# VICTOR 63H 振动数据采集分析系统

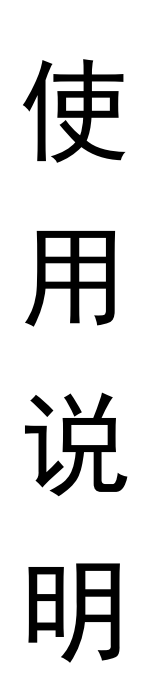

# 深圳市驿生胜利科技有限公司

# VICTOR 63H 振动数据采集分析系统使用说明

目录

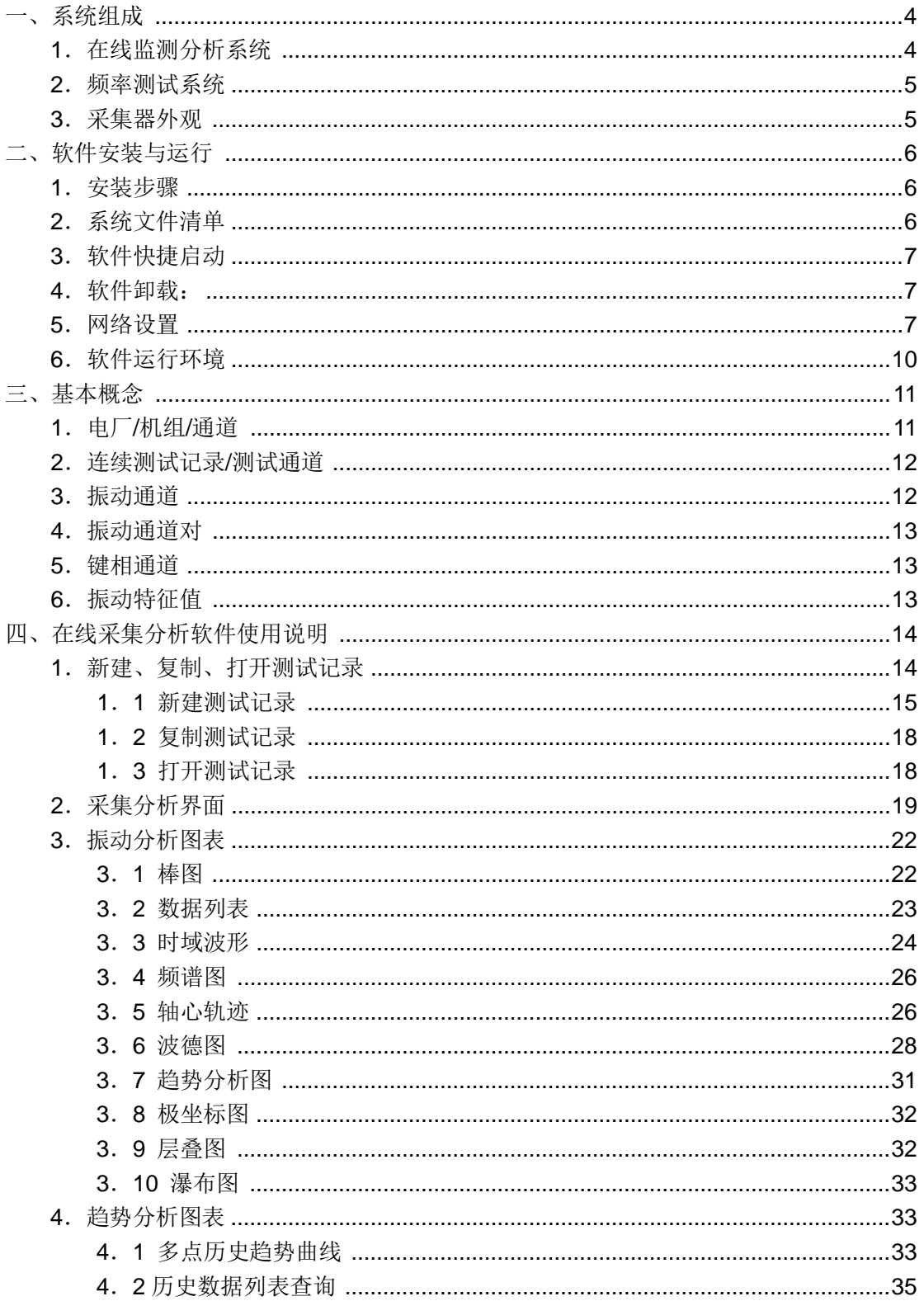

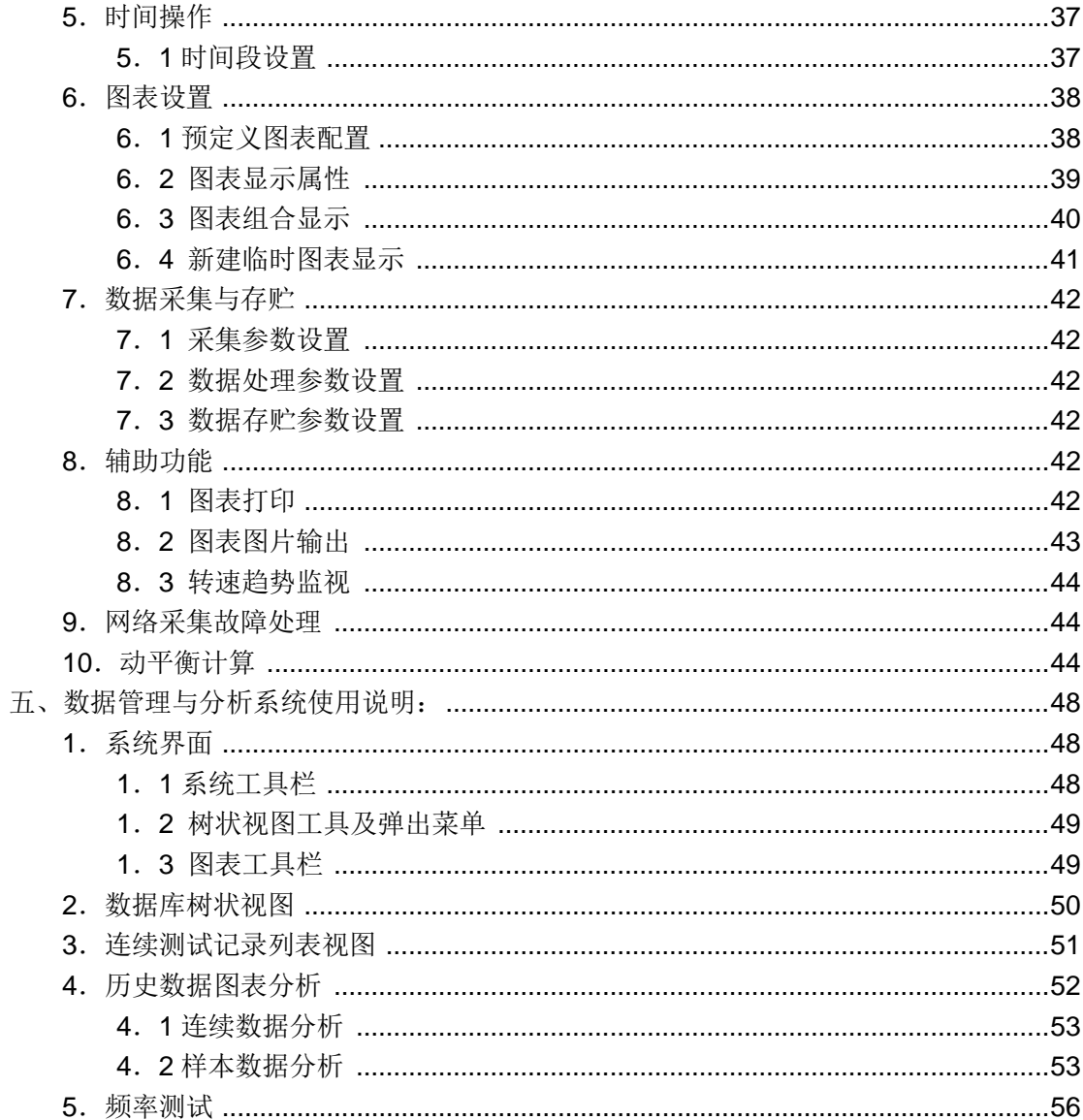

# <span id="page-3-0"></span>一、系统组成

# <span id="page-3-1"></span>**1**.在线监测分析系统

1 台笔记本电脑(或台式上位机),可通过网络连接 1 台或多台 VICTOR 63H 数据采集器,构成在线监测分析系统,如图 1.1、图 1.2 所示:

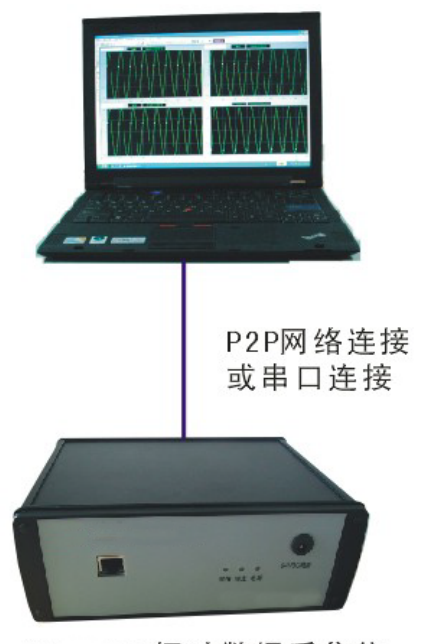

振动数据采集仪

图 1.1 单采集器在线监测分析系统组成图

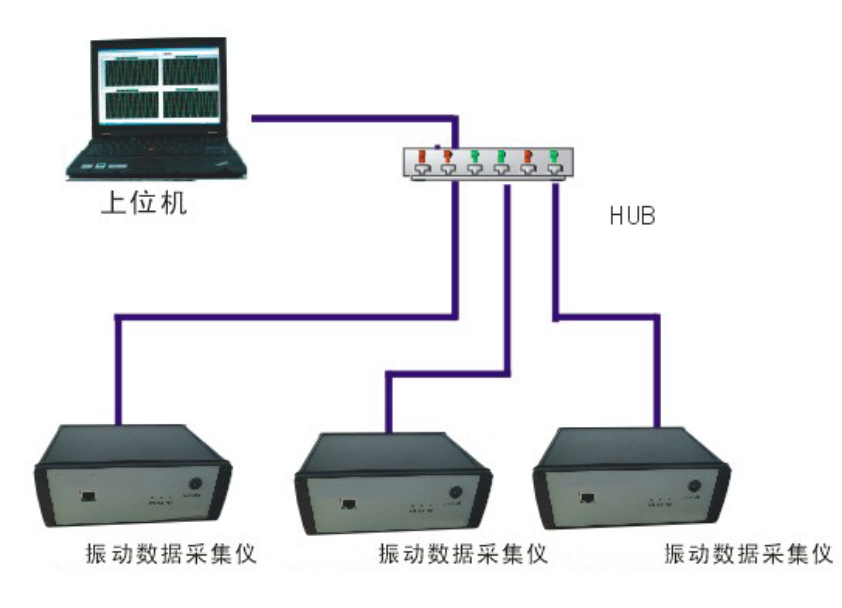

图 1.2 网络化在线监测分析系统组成图

- > 单台 VICTOR 63H 采集器连接上位机, 可直接使用交叉网络线连接, 也可采样串行线连接;
- > 配置多台 VICTOR 63H 采集器时, 需使用 HUB 或交换机, 组成小型局 域网;

# <span id="page-4-0"></span>**2**.频率测试系统

本系统上位机软件中,包含专用于频率测试的模块,VICTOR 63H 采集器连 接上位机,可用于叶片、结构频响测试、振动响应分析等场合。

### <span id="page-4-1"></span>**3**.采集器外观

采集器后面板如图 1.4 所示:

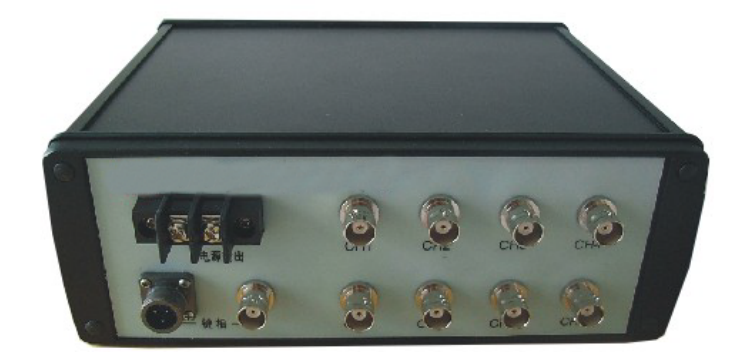

图 1.4 采集器后面板

采集器前面板如图 1.5 所示:

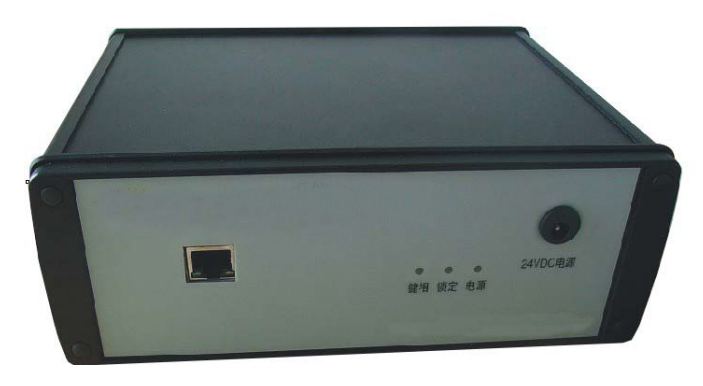

图 1.5 采集器前面板

# <span id="page-5-0"></span>二、软件安装与运行

#### <span id="page-5-1"></span>**1**.安装步骤

运行系统安装盘的 Setup.exe 程序,开始安装过程。安装步骤如下:

- (1) 选择安装目录;
	- 可按"Browse"按钮选择不同的安装目录;
- (2) 选择安装类型:
	- "典型安装":安装全部的系统软件;
	- "自定义安装":可选择部件安装,见步骤(3);
- (3) "自定义安装"部件选择; 在本系统已经安装过的计算机上,可选择不重新安装系统数据库,以防 覆盖已有的测试数据,如图 2.1
- (4) 继续安装程序向导,完成安装过程;

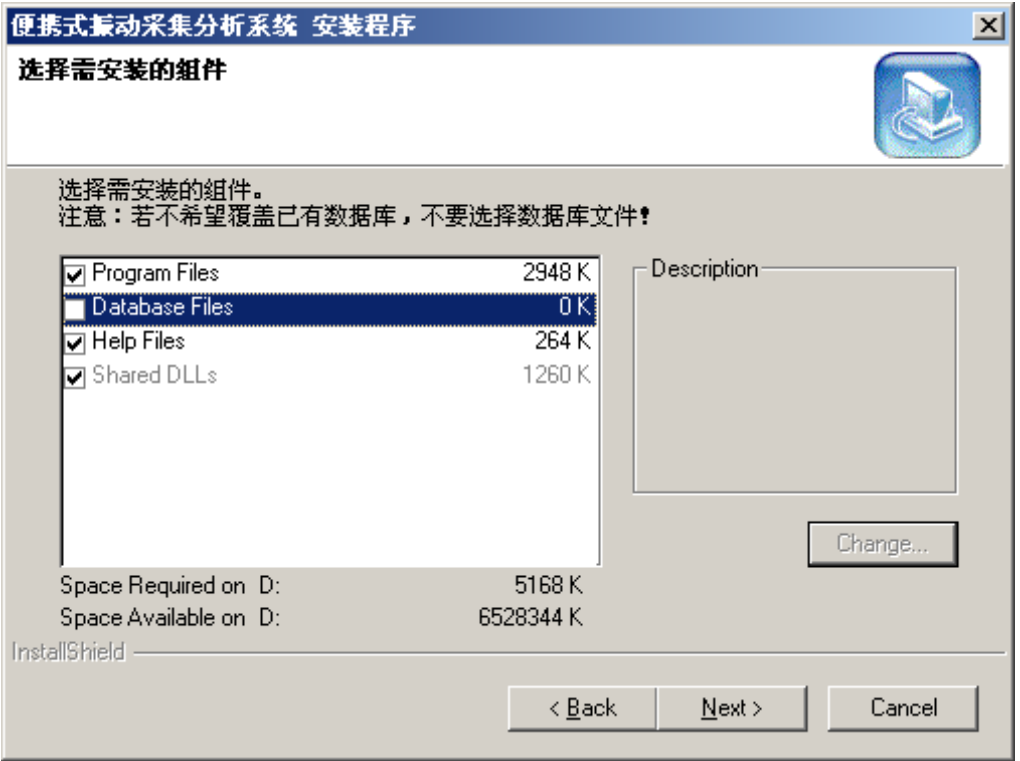

图 2.1 "自定义安装"不选择数据库文件

# <span id="page-5-2"></span>**2**.系统文件清单

安装完成后,在安装目录的文件列表如下: CMMSMON.exe --- 数据采集与分析主程序

CMMSMA.exe --- 数据管理与分析主程序 CMMSDB.dll --- 库文件 CMMSPLOT.dll --- 库文件 CMMSTEST.dll --- 库文件 LZQTOOL.dll --- 库文件 LZQNETLIB.dll --- 库文件 ETRACQ.dll --- 库文件 CJLIBRARY.dll --- 库文件 MSVCRT.dll --- 库文件 MFC42.dll --- 库文件 DATA/CMMS.mdb --- 系统数据库文件 DATA/CMMSDATA.mdb --- 系统数据库文件 CMMS.ini --- 系统初始化文件

### <span id="page-6-0"></span>**3**.软件快捷启动

同时,安装程序在桌面生成有"数据采集与分析程序"和"数据管理与分析程序" 的快捷方式,如图 2.2 所示:

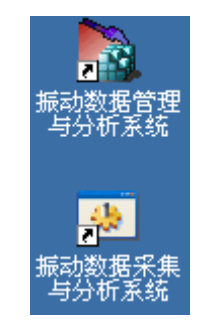

图 2.2 系统程序桌面快捷方式

安装程序在 Windows 的"程序"菜单也生成有相应的程序组和上述两个主程 序的快捷菜单项。

### <span id="page-6-1"></span>**4**.软件卸载:

进入"控制面板",打开"添加或删除程序"功能,从列表中选择"便携式振动数 据采集分析系统",按"修改/删除"按钮删除本软件。

#### <span id="page-6-2"></span>**5**.网络设置

本系统的数据采集器与笔记本电脑采用网络连接,采集器的缺省网络设置为

(具体设置见采集器标签):

**IP** 地址: **192.168.0.1**

子网掩码: **255.255.255.0**

**Gate**: **192.168.0.1**

在不影响笔记本电脑的网络通信设置的情况下,为实现与采集器的连接,需 做以下设置:

(1) 进入笔记本电脑"本地连接"属性设置项, 如图 2.3;

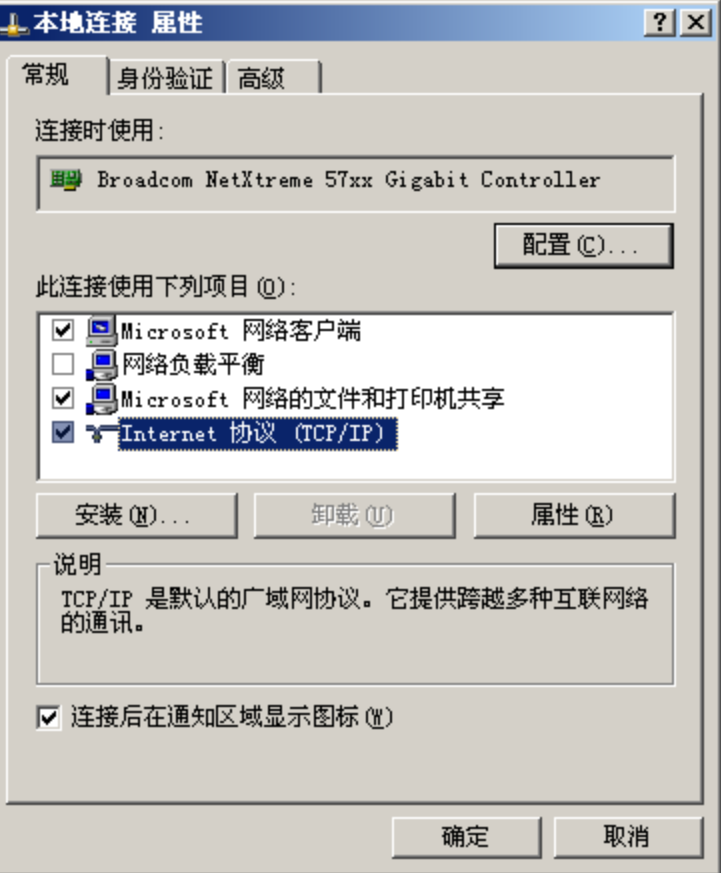

图 2.3 网络"本地连接"属性设置

(2) 打开"Internet 协议(TCP/IP)"属性设置,如图 2.4;

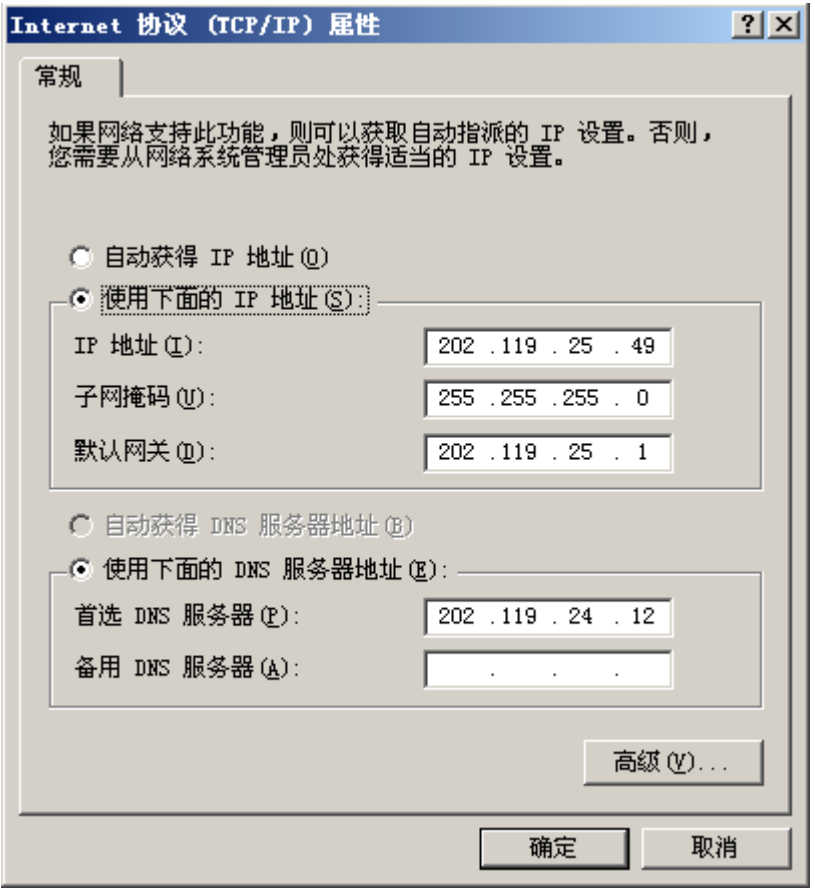

图 2.4 "Internet 协议(TCP/IP)"属性设置

(3) 如果笔记本电脑仅用于连接本系统数据采集器,可直接在此设置(IP 地址设置与采集器在同一网段):

**IP** 地址: **192.168.0.2**

子网掩码: **255.255.255.0**

其他: 空

(4) 如果不想改变笔记本电脑原有网络设置,可点击"高级"按钮进入图 2.5 所示高级设置界面,

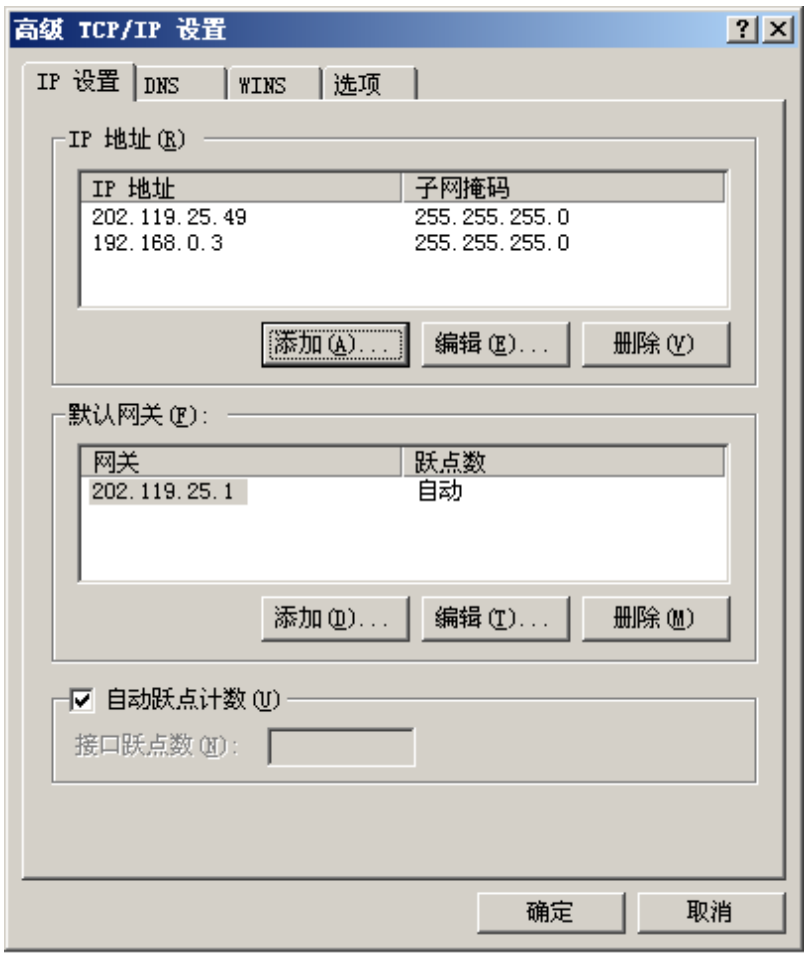

图 2.5 高级 TCP/IP 设置

- (5) 点击"IP 地址"分组的"添加"按钮, 在图 2.6 所示的对话框输入, "添加" 即可。
	- 这种设置下,本电脑拥有双地址。

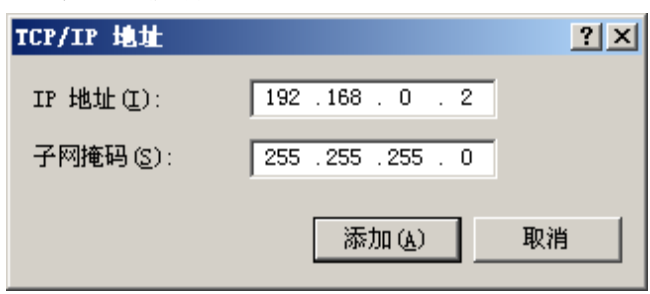

图 2.6 添加 IP 地址

# <span id="page-9-0"></span>**6**.软件运行环境

本系统软件可在 Windows 2000/XP 环境下安装运行。

# <span id="page-10-0"></span>三、基本概念

### <span id="page-10-1"></span>**1**.电厂**/**机组**/**通道

本系统按树状层次结构组织不同电厂、不同机组、不同的通道点,图 3.1 为 一典型的"电厂/机组/通道点"树状视图。

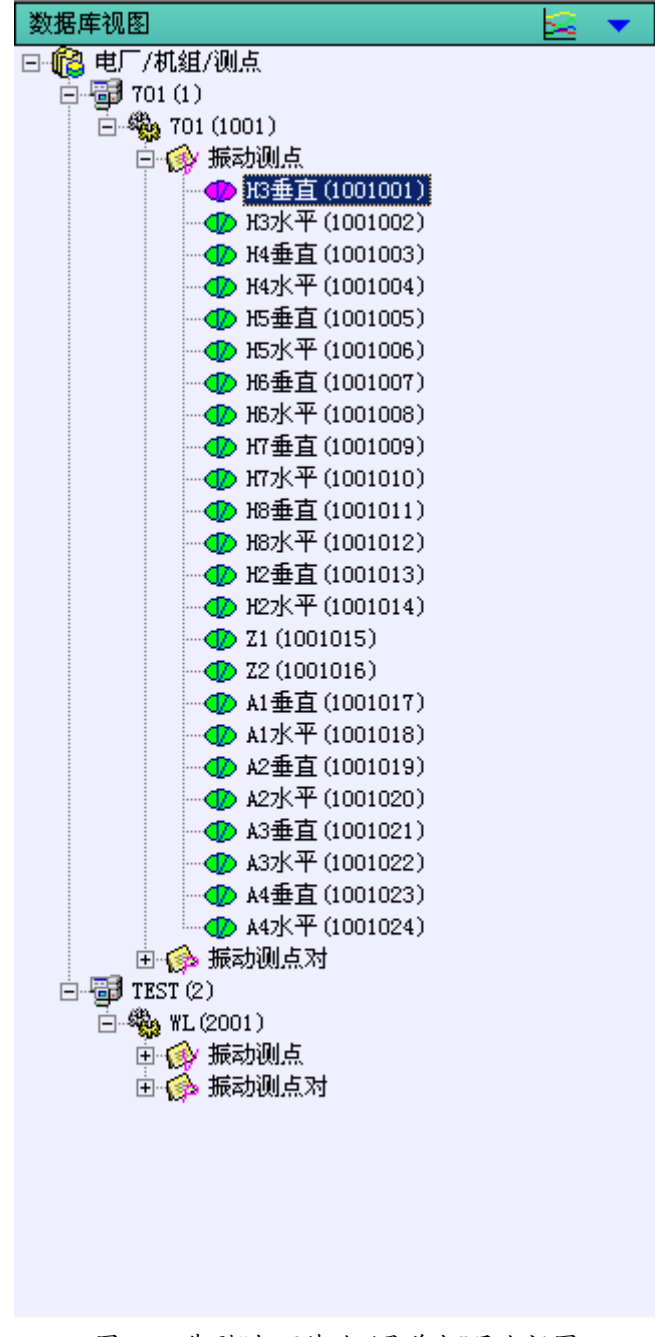

图 3.1 典型"电厂/机组/通道点"层次视图

#### <span id="page-11-0"></span>**2**.连续测试记录**/**测试通道

对某一电厂、某台机组,可能会做多次测试,每次测试所监测的通道、类型 可能也不一定相同,本系统以测试时间、测试人员、测试说明等标识不同的测试 记录,每次测试含有一个测试通道集。某次测试记录所使用的通道集为该机组的 所有测试通道集的子集。

图 3.2 为一典型的"连续测试记录"列表视图。

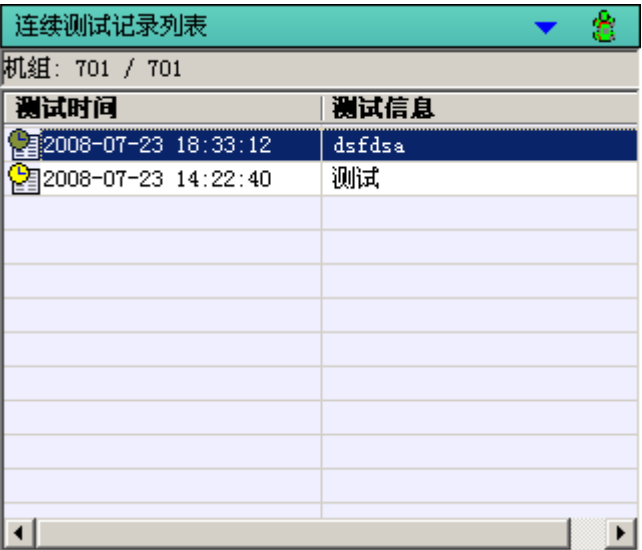

图 3.2 机组连续测试记录列表视图

#### <span id="page-11-1"></span>**3**.振动通道

本系统可接入 5 种类型的振动通道:

- 涡流传感器:标准灵敏度 **8V/mm**;
- 速度传感器:标准灵敏度 **30mV/mm/s**;
- 加速度传感器(不供电):标准灵敏度 **100mV/g**;
- ICP 加速度传感器(恒流供电):标准灵敏度 **100mV/g**;
- ICP 加速度型速度传感器(恒流供电):标准灵敏度 **100mV/inch/s**;

振动通道的一般属性包括:

名称、传感器类型、安装角度、量程、上限、上上限、通道说明

振动通道的的测试属性包括:

采集端口、传感器灵敏度、采集参数

测试属性只在具体的某次测试记录的测试过程有效。

#### <span id="page-12-0"></span>**4**.振动通道对

振动通道对指在轴的某一截面上安装的相互垂直的、同类型的两个振动通 道。

#### <span id="page-12-1"></span>**5**.键相通道

键相通道是振动测试的相位参考点,一般为涡流传感器或光电传感器信号, 轴上开槽或贴片,轴每旋转一周,产生一个脉冲。

本系统可接入 3 种类型的键相信号:

- 涡流传感器信号;
- 光电传感器信号;
- $\triangleright$  TSI 输出的 TTL 脉冲信号:

键相通道的一般属性包括:

名称、传感器类型、安装角度、触发电压、通道说明等;

#### <span id="page-12-2"></span>**6**.振动特征值

本系统的处理的振动特征值包括:

- 通频幅值:样本通频分段平均 P-p 值;
- 间隙电压/烈度:涡流信号为间隙电压;速度或加速度信号为振动烈度;
- 瞬时通频幅值:整样本通频 P-p 值;
- > 去 1X 通频幅值: 样本波形去掉 1X 分量后的通频 P-p 值;
- 1X 幅值、相位:1X 频谱幅值和相位;
- 1/2X、2X、3X、4X 幅值:1/2X、2X、3X、4X 频谱幅值;

# <span id="page-13-0"></span>四、在线采集分析软件使用说明

# <span id="page-13-1"></span>**1**.新建、复制、打开测试记录

运行 CMMSMON.exe 程序, 经初始化处理后, 有图 4.1 所示起始对话框显 示:

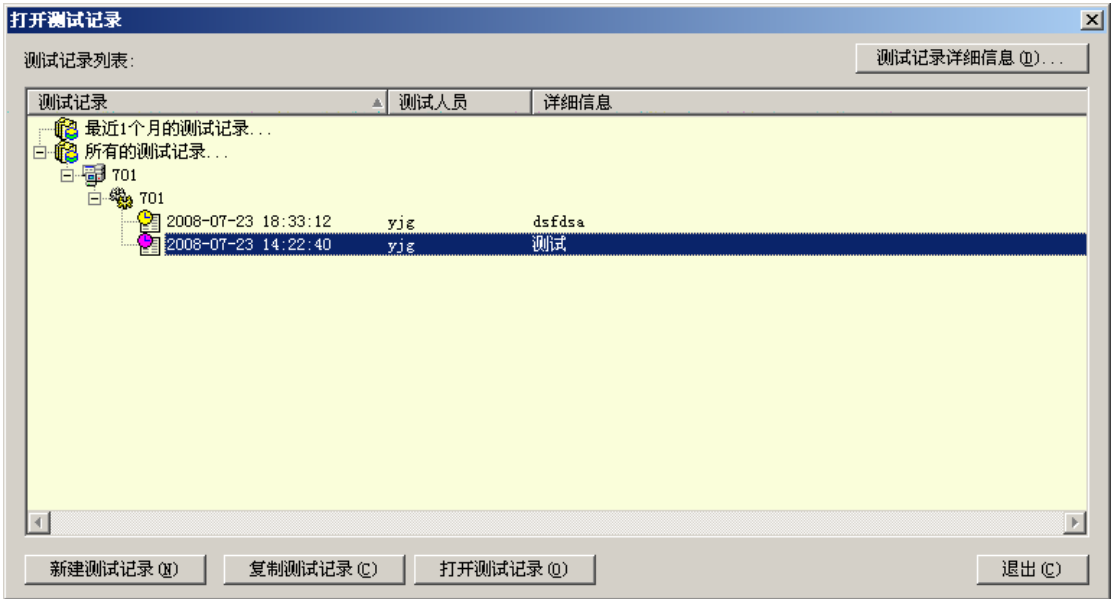

图 4.1 在线采集分析程序起始对话框

其中列表显示了最近 1 个月所做的测试记录和本系统已记录的所有测试记 录,程序自动选中最后生成的测试记录。

可查看已做的测试记录的详细信息,如图 4.2 所示。

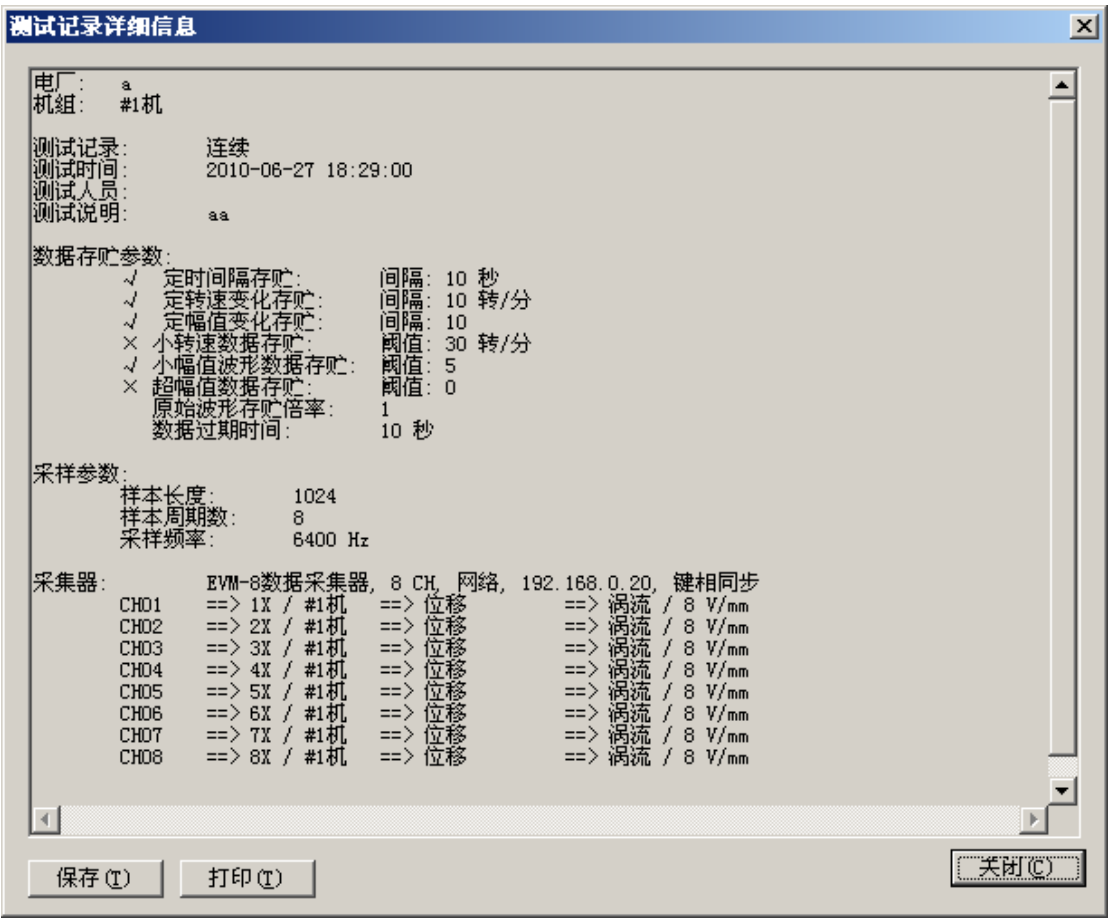

图 4.2 测试记录详细信息

### <span id="page-14-0"></span>**1**.**1** 新建测试记录

点击"新建测试记录",起始对话框关闭,新建测试记录对话框打开,如图 4.3 所示:

- (1) 新建/选择电厂名称;
- (2) 新建/选择机组名称;
- (3) 输入测试人员和测试记录说明;
- (4) 选择连接的采集器,如图 4.4 所示;

选择采集器类型、连接方式,输入连接参数、键相采集相关参数等;其 中:

- 勾选键相采集,则采集器在连续采集周期内,将判断键相信号状态, 采集转速,当键相信号在同步转速范围内时,以键相信号为参考, 进行振动信号的整周期同步采样,否则进行无参考的同步采样;
- 不勾选键相采集,则无论是否外接键相信号,系统都不进行转速采 集,并一直进行无参考的通道同步采样。
- > "最大允许转速变化"用于剔除因键相信号质量不好导致的转速采集 不稳定因素。

若系统同时接入多个采集器,则可在"新采集器"项双击加入,同时接入 的采集器,连接方式或连接参数需不同。

| 新建连续测试记录                                         |                      |                              |           | 図      |
|--------------------------------------------------|----------------------|------------------------------|-----------|--------|
| 电厂<br>电<br>$\Gamma$ :                            | ▾<br>机组:             | #1机<br>회                     | 采样设置(S)   | 确认(0)  |
| 2010-07-27 15:36:50<br>测试时间:                     | 测试人员:                | aaa                          | 数据存贮设置(D) | 取消(C)  |
| 大修启动<br>测试说明:                                    |                      |                              |           |        |
| 采集器及测试通道列表:                                      |                      |                              |           | f<br>Х |
| 采集器通道                                            | 采集测点及设置              |                              |           |        |
| <mark>← EVM-8数据采集器</mark><br>F<br>$\bullet$ CHO1 | 双击配置采集通道             | 8 CH, 网络, 192.168.0.20, 键相同步 |           |        |
| $\bullet$ CHO <sub>2</sub><br>$\bullet$ CH03     | 双击配置采集通道<br>双击配置采集通道 |                              |           |        |
| $\bullet$ CHO4                                   | 双击配置采集通道             |                              |           |        |
| $\bullet$ CHOS<br>$\bullet$ CHO6                 | 双击配置采集通道<br>双击配置采集通道 |                              |           |        |
| $\bullet$ CHOT                                   | 双击配置采集通道             |                              |           |        |
| $\bullet$ CHO8                                   | 双击配置采集通道             |                              |           |        |
| 45 新采集器                                          | 双击配置                 |                              |           |        |
|                                                  |                      |                              |           |        |
|                                                  |                      |                              |           |        |
|                                                  |                      |                              |           |        |
|                                                  |                      |                              |           |        |
|                                                  |                      |                              |           |        |

图 4.3 新建、设置测试记录

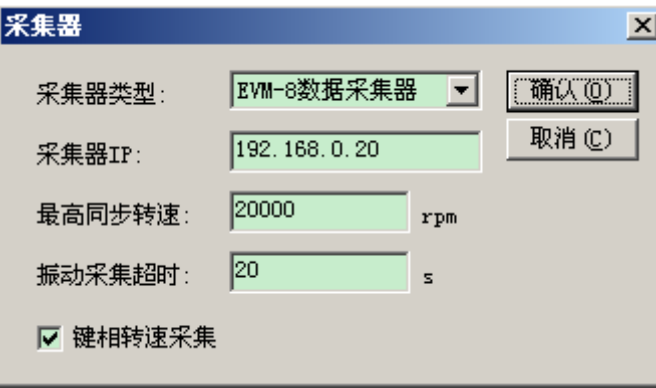

图 4.4 采集器选择

(5) 新建/选择采集器各通道接入的测点,如图 4.5 所示;

输入/选择采集测点:采集测点列表中列有相应电厂/机组已配置测点清 单,可选择,也可直接输入测点名称,系统将自动新建。

传感器类型(涡流、速度、加速度、ICP)和灵敏度根据实际接入信号 设置;

样本数据类型(位移、速度、加速度)根据采集输出需要设置,对涡流 传感器信号,只可选择位移输出,对速度或 ICP 速度传感器信号,则可选择 位移或速度输出,对加速度/ICP 传感器信号,则可选择位移、速度、加速度 信号输出;

P-p 检波次数, 指系统软件"峰-峰检波"分段平均次数, 视具体信号波形 特征而定, 缺省为4段。

#### 注:同一测点只能从某采集器的一个通道输入!

**图 ---** 修改当前通道采集测点设置;

X --- 删除当前通道采集测点设置;

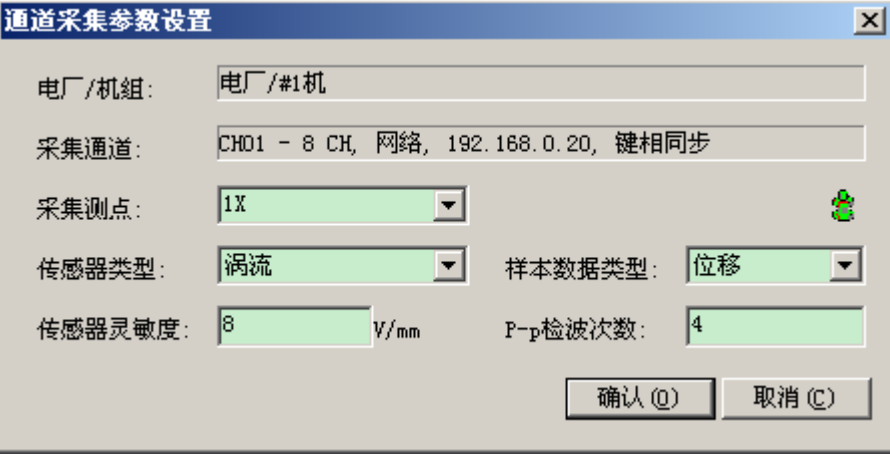

图 4.5 采集器通道测点接入

(6) 设置采集参数,如图 4.6 所示;

样本长度: 256/512/1024/2048/4096/8192/16384 可选; 样本周期数:4、8、16、32、64、128、256、512 可选; 信号中心频率:在没有键相参考的情况下,根据设备转速频率设置,采 集器将在保证设备工频分辨准确的情况下,设置采样频率。

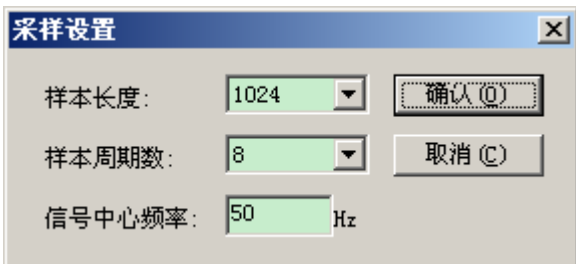

图 4.6 采集器采样参数设置

(7) 设置测试记录数据存贮参数,如图 4.7 所示; 对振动测点特征数据,系统提供三种方式历史数据存贮:

- 定时间隔:每隔一定时间,存贮一组;
- 定转速变化间隔:当转速升、降变化量超过定值时,存贮一组;
- 通频幅值变化:当测点通频幅值变化超过定值时,存贮一组;

对测点原始样本数据,系统处理方式为:

- 存贮间隔倍率:正常情况下,原始样本存贮的间隔是特征数据存贮 的上述间隔的若干倍;
- 对一些特殊情况:
- 小转速数据存贮:勾选该项,则无论转速有无,均按标准间隔存贮 特征数据和原始样;否则,当机组转速较小(小干设置的阈值)或

没有转速(如停机状态)时,则不存贮特征数据与原始样本;

- > 小幅值波形数据存贮: 勾选该项, 则无论测点通频幅值大小, 均按 标准间隔存贮特征数据和原始样;否则,当测点通频幅值较小,即 小于设置的阈值时,则不存贮特征数据与原始样本;
- 超幅值数据存贮:勾选该项,则检查测点通频幅值大小,若幅值超 过设置的阈值,则无条件存贮测点特征数据和原始波形数据。

"数据过期时间", 指当采集器一定时间内无数据上传时, 监视界面认为 就数据过期,不在显示在实时界面中。

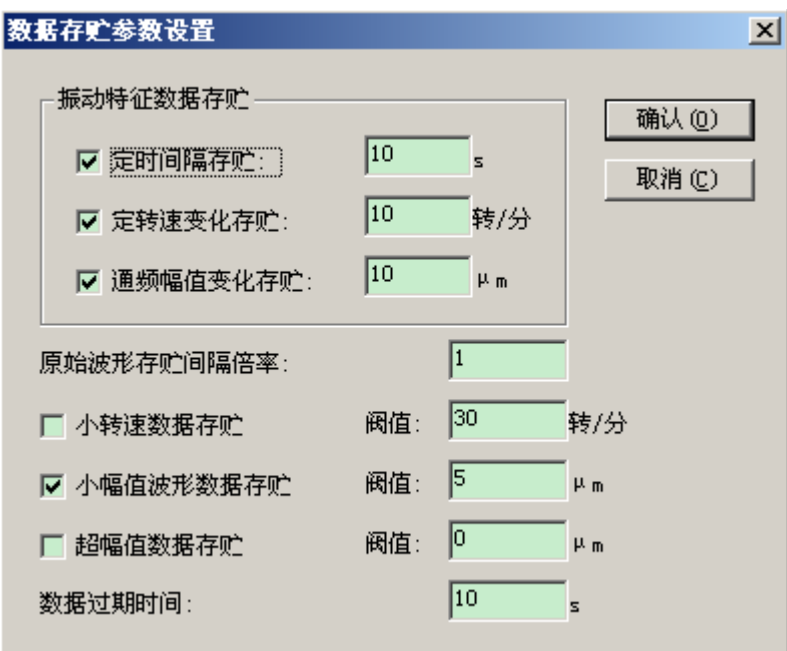

图 4.7 采集器数据存贮参数设置

#### <span id="page-17-0"></span>**1**.**2** 复制测试记录

在起始对话框选择一测试记录,点击"复制测试记录",系统将自动拷贝选中 测试记录的测试通道及采集设置,生成同一电厂、同一机组的新的测试记录,并 推出图 4.3 所示测试记录设置对话框,修改新的测试人员、测试说明、采集器、 采集通道设置,确认后,进入该新建的测试记录的测试过程。

#### <span id="page-17-1"></span>**1**.**3** 打开测试记录

在起始对话框选择一测试记录,点击"打开测试记录",系统将进入该测试记 录的测试过程,该功能用于测试记录中断或暂停时,重新进入测试的情况,以保 持测试的连续性。

# <span id="page-18-0"></span>**2**.采集分析界面

| 系统(S)                              | 振动在线监测分析系统<br>振动分析(A)<br>趋势分析(T)<br>图表设置(C)    | 参数设置(P) 查看(V) 帮助(H) |          |                           |             | $-12X$         |
|------------------------------------|------------------------------------------------|---------------------|----------|---------------------------|-------------|----------------|
|                                    | $   $ $\oplus$<br>数据列表<br>$\blacktriangledown$ |                     |          |                           |             | 2400.0         |
| $\blacksquare$                     | 2008-09-12 16:28:42<br>2400                    | 数据列表                |          |                           |             |                |
| $\underline{c}$<br>$\frac{CH}{2}$  | 通道名称                                           | 通频幅值                | 间隙/有效值   | 1X分量                      | 1/2X分量      | 2X分量           |
| 金                                  | 1X                                             | 64.9                | $-0.853$ | 64.8∠267°                 | 0           | O              |
| 日                                  | 1 <sup>Y</sup>                                 | 64.9                | $-0.986$ | $64.9\angle 267^\circ$    | 0           | $\overline{0}$ |
|                                    | 2X                                             | 65.0                | $-0.869$ | $64.9 \angle 267^{\circ}$ | 0           | O              |
| $\ u\ _{\mathbb{R}^2}$             | 2 <sup>Y</sup>                                 | 65.1                | $-0.958$ | 65.0∠267°                 | 0           | $\overline{0}$ |
| $\left\vert \mathbf{z}\right\vert$ | 3X                                             | 65.1                | $-0.778$ | $65.0 \angle 267^{\circ}$ | 0           | $\Omega$       |
| $\mathbb{H}$                       | 3Y                                             | 64.9                | $-0.999$ | $64.9 \angle 267^{\circ}$ | O           | $\Omega$       |
| 就绪                                 |                                                | TEST-WL             |          | 2008-09-12 16:27:42开始     | <b>TEST</b> | 曼<br>16        |

进入某测试记录的测试过程,系统的界面如图 4.8 所示。

图 4.8 系统界面

系统界面主要组成部分包括:

- (1)标题栏:显示系统标题;
- (2)菜单栏:

| 系统 ( <u>S</u> ) | 振动分析 (A)            |
|-----------------|---------------------|
|                 | 系统连接配置 (N)          |
|                 | 暂停数据采集 ( <u>S</u> ) |
|                 | ✔ 启动数据采集 (▲)        |
|                 | 测试记录信息(B)           |
| 打印设置 (g)        |                     |
| 打印预览(Y)         |                     |
| 图表打印 (P)        |                     |
|                 | 图表界面存贮(B)           |
| 退出 (½)          |                     |

图 4.9 系统菜单

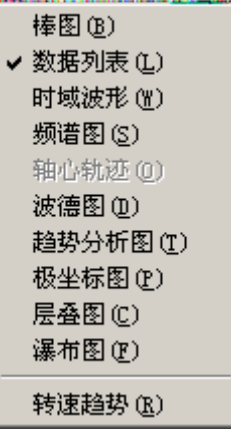

图 4.10 振动分析菜单

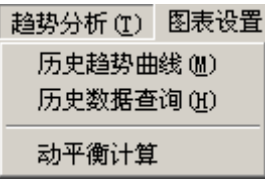

图 4.11 趋势分析菜单

| 图表设置 (C) 参数设置 (P) |                      |
|-------------------|----------------------|
| 打开新图表 (N)         |                      |
| 组合图表显示设置 (C)      |                      |
| 预定义图表配置(P)        |                      |
| 图表统一属性设置 (A)      |                      |
| 显示设置 (D)          |                      |
| 切换通道 (K)          |                      |
| 选择通道 (0)          |                      |
| 列表显示(L)           |                      |
| ✔ 坐标自适应 (S)       |                      |
| 趋势时间 (I)          |                      |
| 最大化显示 (M)         |                      |
|                   | ÷<br>$\sqrt{2}$<br>÷ |

图 4.12 图表设置菜单

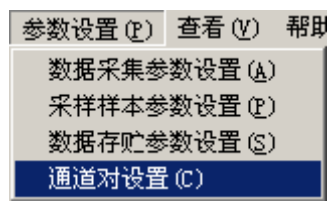

图 4.13 参数设置菜单

(3)系统工具栏: 如图 4.14

<u>, Film Huis Gebeel Sei Side Tiid (1980) s</u> 图 4.14 系统工具栏

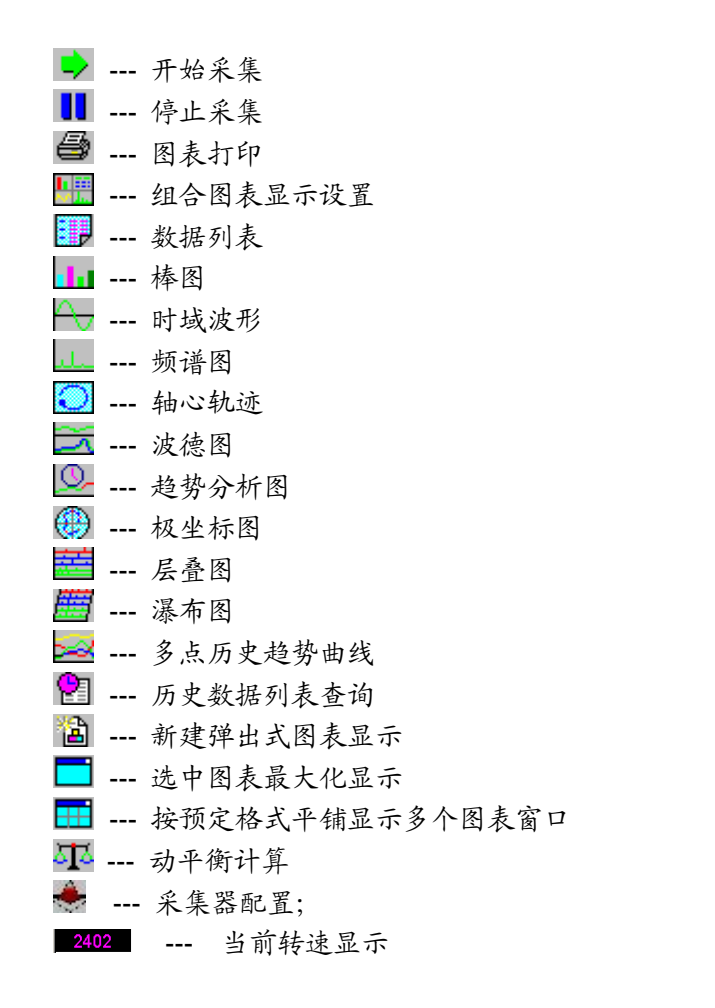

(4)图表工具栏:如图 4.15

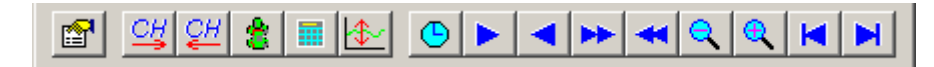

图 4.15 图表工具栏

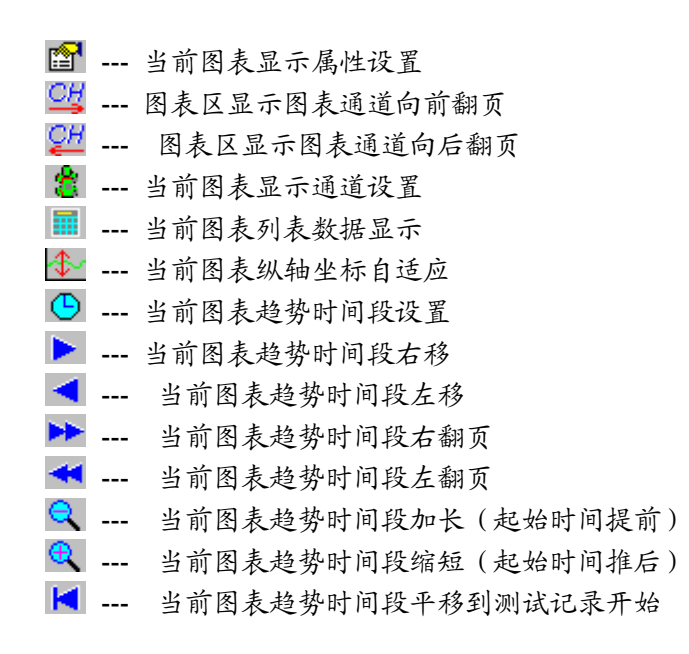

▶ -- 当前图表趋势时间段平移到当前时间

(5)图表显示窗口

最大化单图表窗口显示或预定义多图表窗口平铺显示;

(6)状态栏

显示电厂、机组、测试记录开始时间、测试人员、与采集器连接状态、当前 时间等。

# <span id="page-21-0"></span>**3**.振动分析图表

# <span id="page-21-1"></span>**3**.**1** 棒图

- 界面可选择显示振动特征分量。
- 通道数大于一页显示时,有滚动条显示。
- > 图图表属性设置对话框如图 4.16。
- 可设置棒图显示行数和列数。
- > a 可选择显示通道, 如图 4.17 所示;

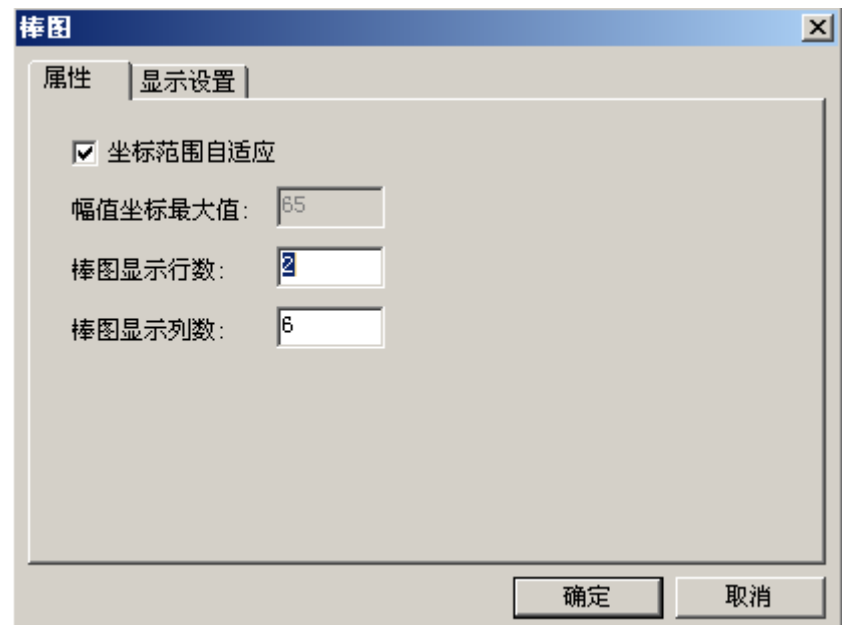

图 4.16 棒图显示属性设置

| 振动通道选择       |             |                | $\vert x \vert$ |
|--------------|-------------|----------------|-----------------|
| 振动通道列表:      |             | 取消(C)<br>确认(0) |                 |
| 通道名称         | 安装角度        | 说明             |                 |
| ☑ 1X         | $0^{\circ}$ |                |                 |
| $\sqrt{2}1Y$ | $0^{\circ}$ |                |                 |
| <b>☑</b> 2X  | $0^{\circ}$ |                |                 |
| ☑2¥          | $0^{\circ}$ |                |                 |
| ☑अ           | $0^{\circ}$ |                |                 |
| ☑अ           | $0^{\circ}$ |                |                 |
|              |             |                |                 |
|              |             |                |                 |
|              |             |                |                 |
|              |             |                |                 |

图 4.17 多振动通道选择

# <span id="page-22-0"></span>**3**.**2** 数据列表

- > 圖图表属性设置对话框如图 4.18;
- 可选择一个或多个振动特征值显示;
- 可设置图表显示行数。
- 通道数超过一页显示时,有滚动条;
- > 卷可选择显示通道,如图 4.17 所示;

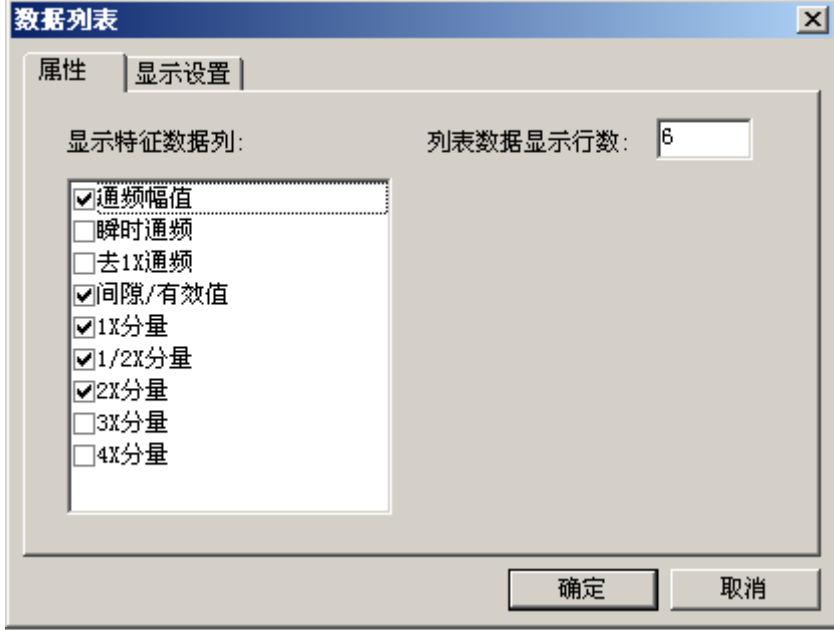

图 4.18 数据列表显示属性设置

# <span id="page-23-0"></span>**3**.**3** 时域波形

#### > 念或界面下拉框可选择通道, 如图 4.19;

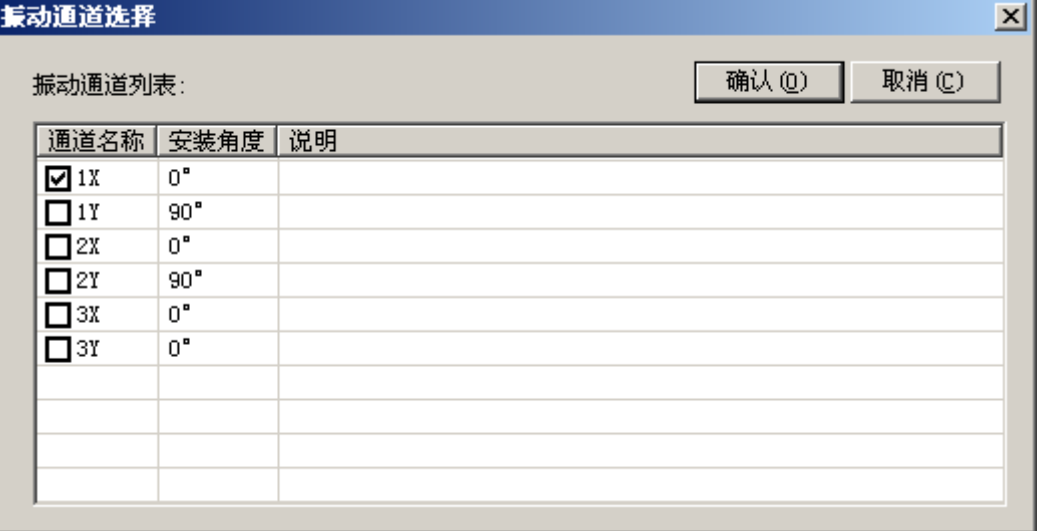

#### 图 4.19 单个振动通道选择

- 可切换完整样本波形显示和剔除 1X 分量样本波形显示;
	- --- 切换到完整样本波形显示
	- $N = -$  切换到剔除 1X 分量样本波形显示
- > 图图表属性设置对话框如图 4.20;
- > 小可设置坐标纵轴自适应大小显示;
- > 时、一可翻页切换当前界面的多个时域波形通道;
- 非自适应坐标状态下,可手动输入设置纵坐标显示范围;
- 可设置显示/隐藏键相标记点。

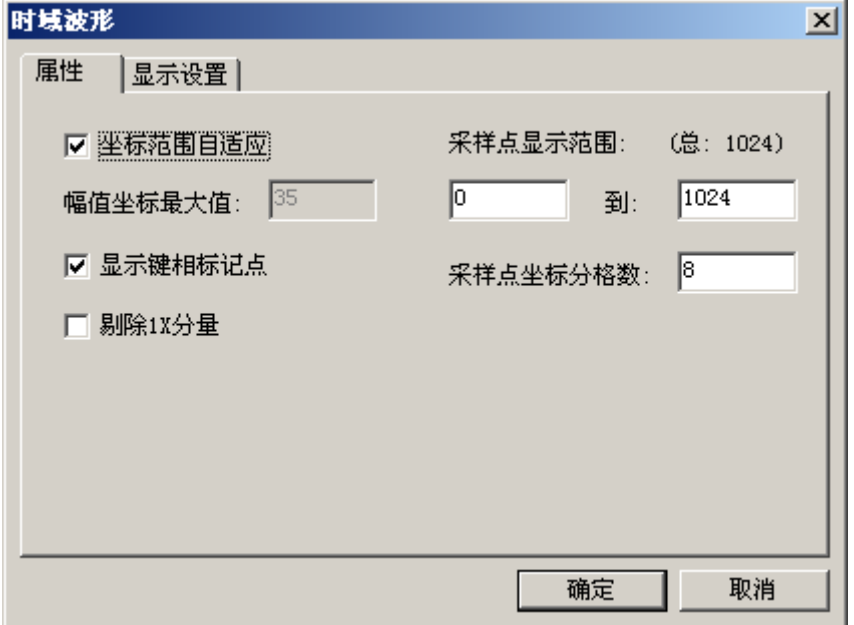

#### 图 4.20 时域波形显示属性设置

- (1)实时刷新波形:如图 4.21
- 曲线区双击有光标线和数据窗显示;

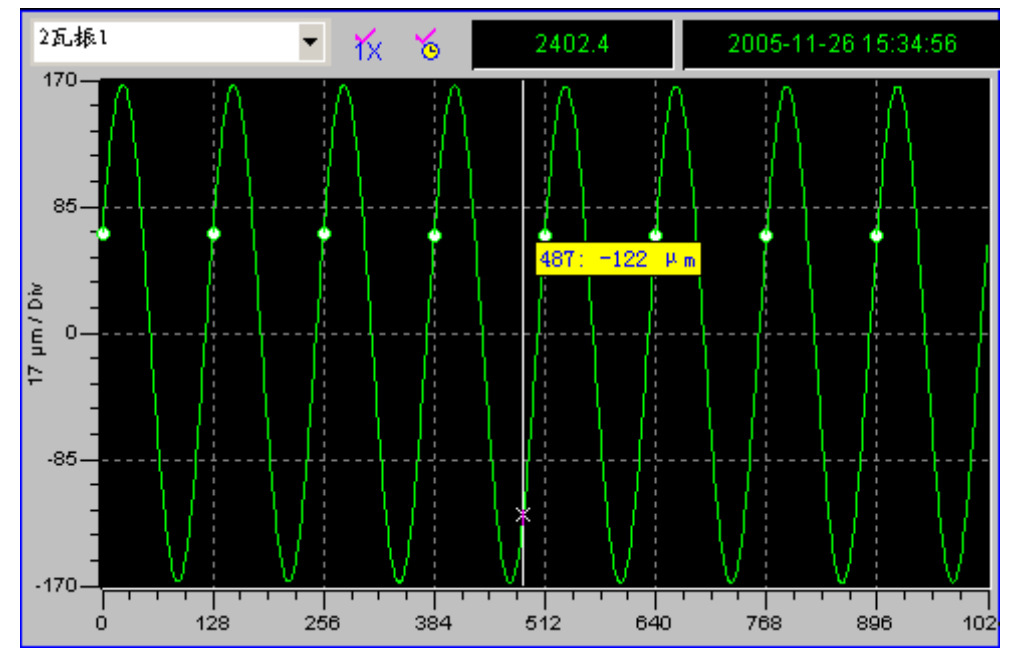

图 4.21 实时刷新波形

(2)放大/缩小:

在波形曲线试验鼠标拉出矩形,可放大显示如图 4.22;

当波形显示不是全部的样本数据时, 图表左下角有<<<r 接钮出现, 点击该 按钮,可以缩小/恢复完整样本波形显示。

在属性对话框中,也可直接指定波形显示样本点范围(在相应的完整样 本范围内)。

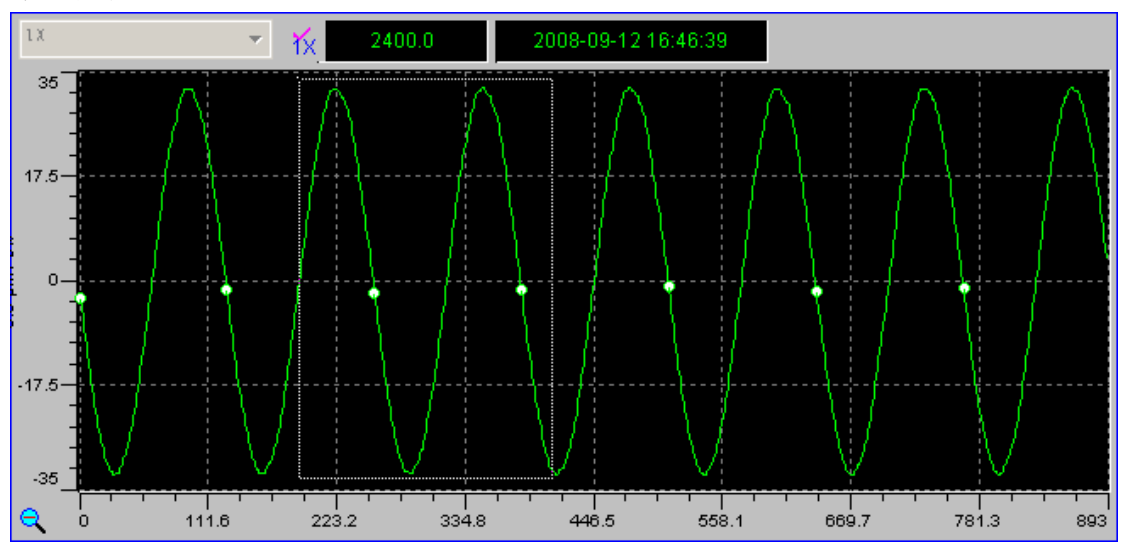

图 4.22 波形放大显示

# <span id="page-25-0"></span>**3**.**4** 频谱图

- > 當或界面下拉框可选择通道, 如图 4.19;
- > 图图表属性设置对话框如图 4.23:
- > 小可设置坐标纵轴自适应大小显示;
- > 非自适应坐标状态下,可手动输入设置纵坐标显示范围;
- > 可设置频率轴显示频率最大值;
- 可设置显示谱线频率范围(在频谱最大频率范围内);

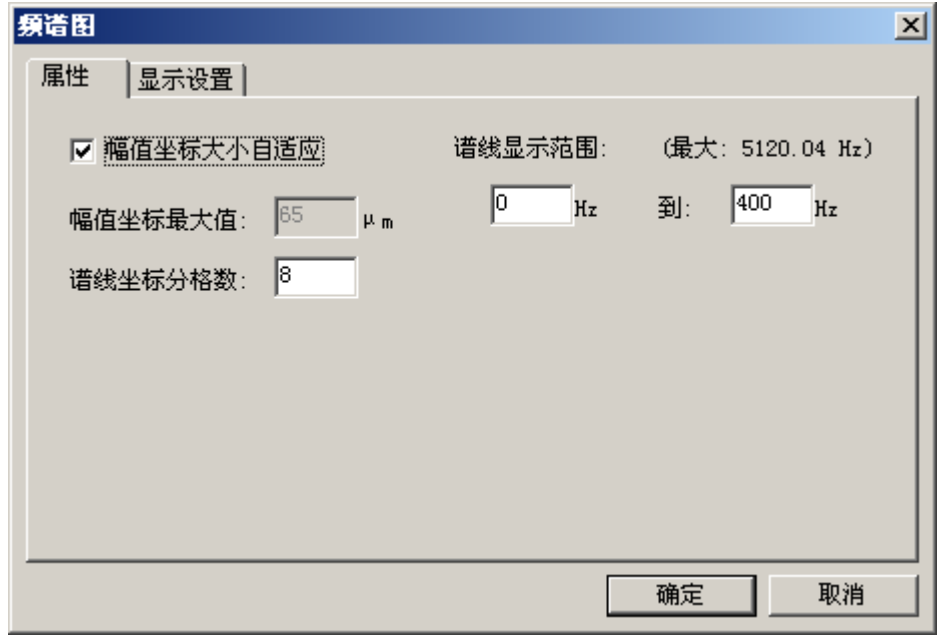

图 4.23 频谱图显示属性设置

实时刷新频谱和放大/缩小显示操作同"时域波形图";

# <span id="page-25-1"></span>**3**.**5** 轴心轨迹

- 在"参数设置"菜单中有"通道对设置"命令,用于设置测点通道对,如图 4.24 所示,可增加、修改或删除通道对设置,通道配对及安装角度配置 如图 4.25 所示。:
- 轴心轨迹图表显示的前提是系统配置有通道对。

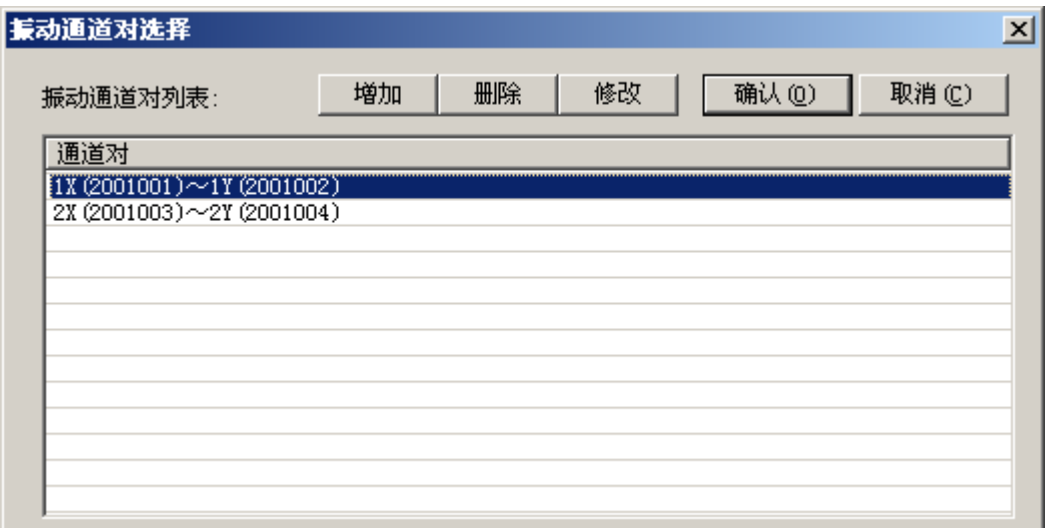

图 4.24 通道对配置

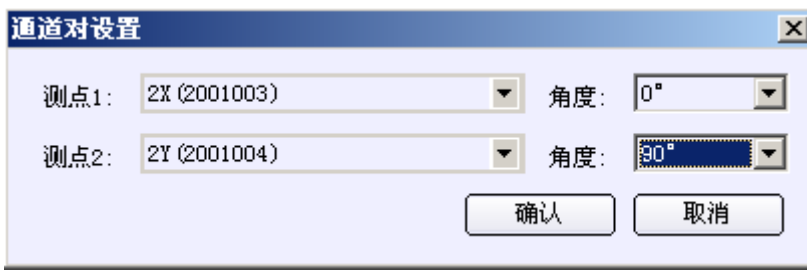

图 4.25 通道配对及安装角度配置

> 卷或界面下拉框可选择通道对, 如图 4.26;

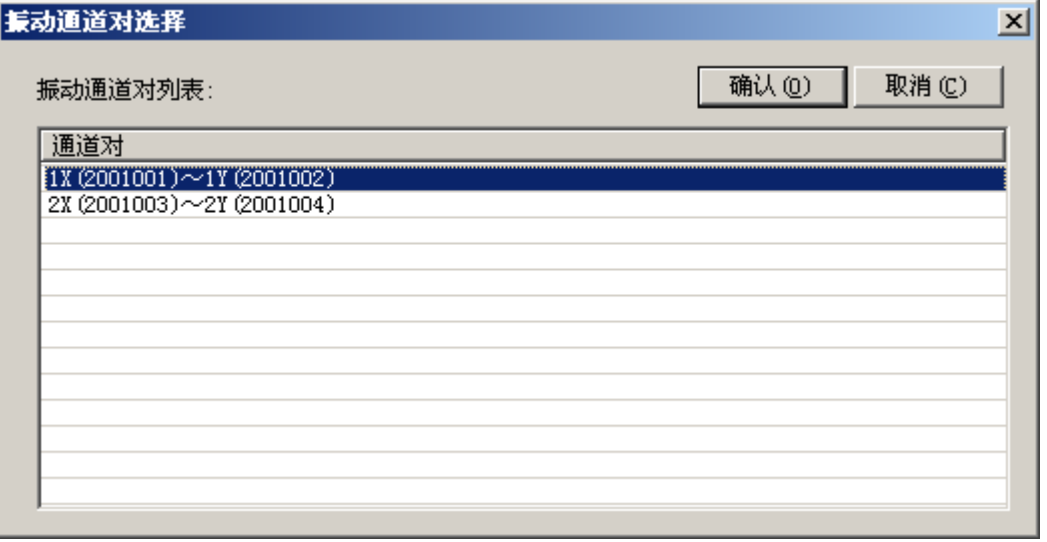

#### 图 4.26 通道对选择

- > <mark>①</mark>可设置坐标轴自适应大小显示;
- ▶ ■图表属性设置对话框如图 4.25;

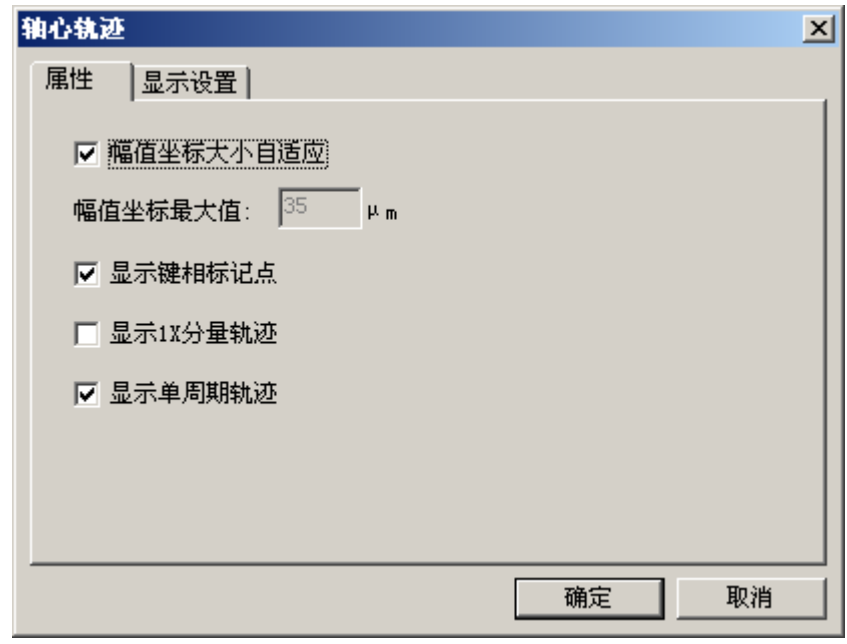

图 4.25 轴心轨迹显示属性设置

- 可切换显示完整轨迹或 1X 分量轨迹;
	- --- 切换显示 1X 分量轨迹;
	- --- 切换到完整轨迹;
- 可设置显示/隐藏键相标记点。
- 可切换显示完整轨迹或单周期轨迹;
- 实时刷新频谱操作同"时域波形图";

# <span id="page-27-0"></span>**3**.**6** 波德图

- > 卷或界面下拉框可选择通道, 如图 4.19;
- > む可设置坐标纵轴自适应大小显示;
- > 图图表属性设置对话框如图 4.26;

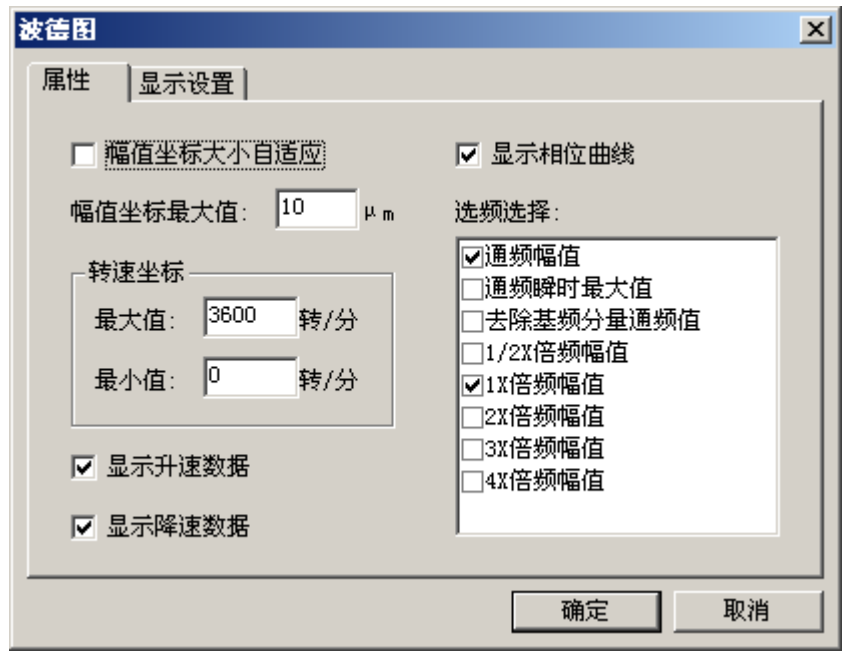

图 4.26 波德图显示属性设置

- 可选择显示/隐藏相位曲线显示;
- 可设置转速轴显示范围(最大值、最小值);
- > 可选择显示升速过程和降速过程曲线;
- 可选择显示多个幅值特征值曲线显示;
- > 可设置时间范围: ⊙、▶、◀、▶、◀(Q、⊕、K、★
- > 四、四可翻页切换当前界面的多个时域波形通道;
- > | 可切换到历史数据列表显示, 如图 4.27;

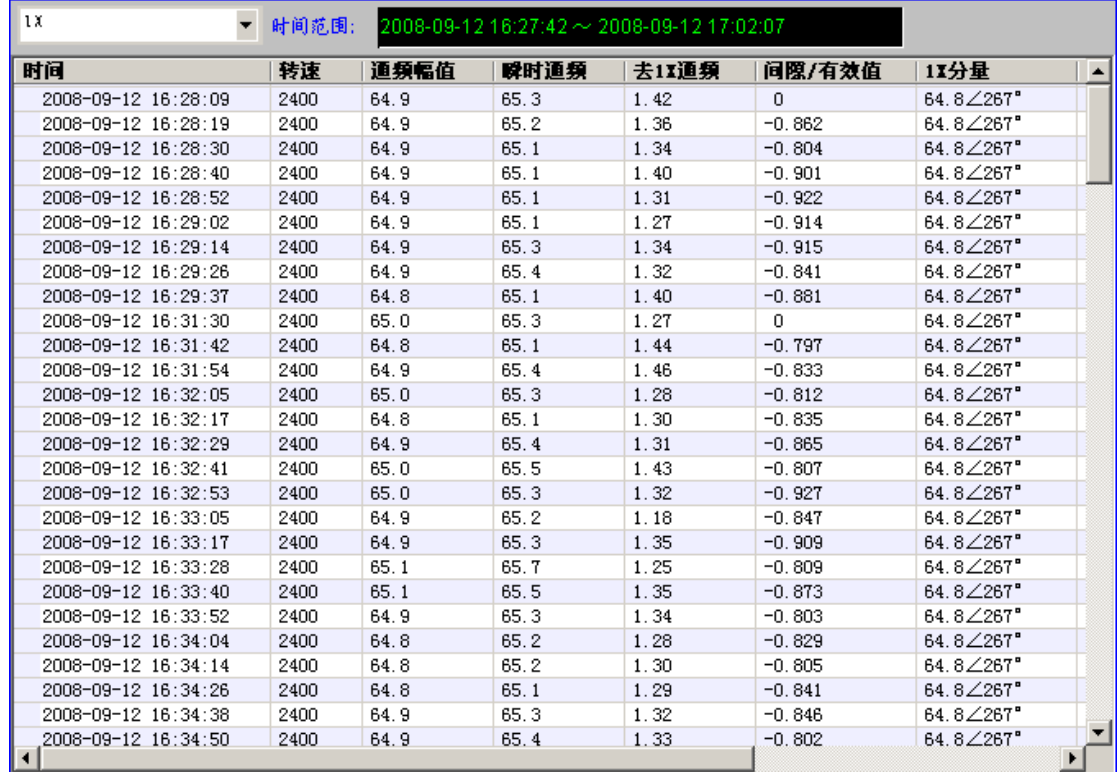

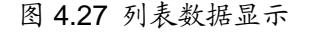

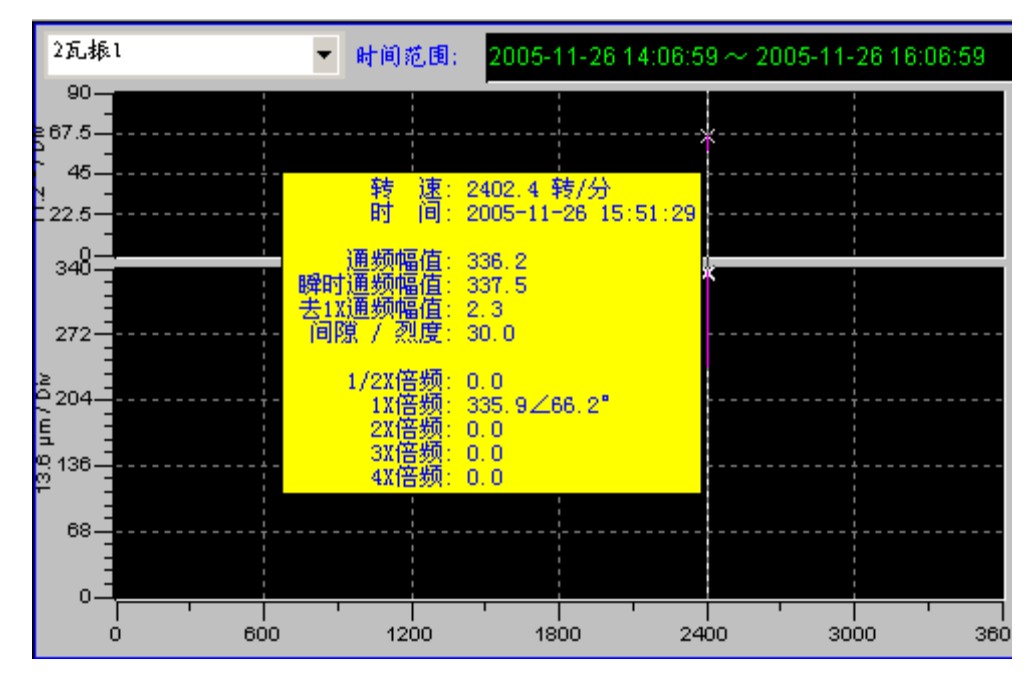

曲线区双击有光标线和数据窗显示,如图 4.28;

图 4.28 光标定位数据查看

▶ 在光标定位状态下, 按鼠标右键, 有如图 4.29 所示菜单显示;

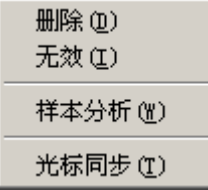

图 4.29 光标定位数据操作菜单

删除 --- 删除光标处数据记录,不可恢复;

无效 --- 设置光标处数据记录为无效, 曲线将不显示, 可在列表显示状态 恢复为有效;

样本分析--- 弹出窗口显示光标处数据记录的时域波形图、频谱图、时频分析 图等,如图 4.30;

光标同步 --- 多个波德图显示时,历史时间段和光标显示同步;

> 可使用键盘左、右键一定定位光标,详细查看曲线数据点;

可使用鼠标拉出放大矩形,放大曲线显示。

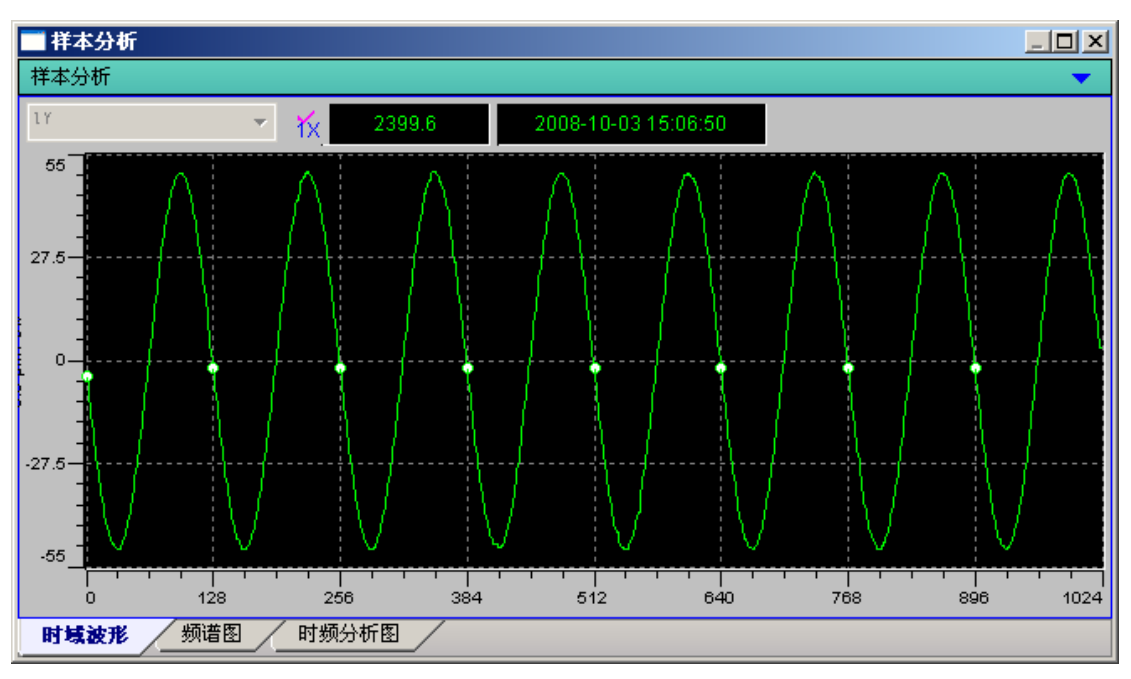

图 4.30 光标定位数据记录样本分析显示

# <span id="page-30-0"></span>**3**.**7** 趋势分析图

> 图图表属性设置对话框如图 4.31;

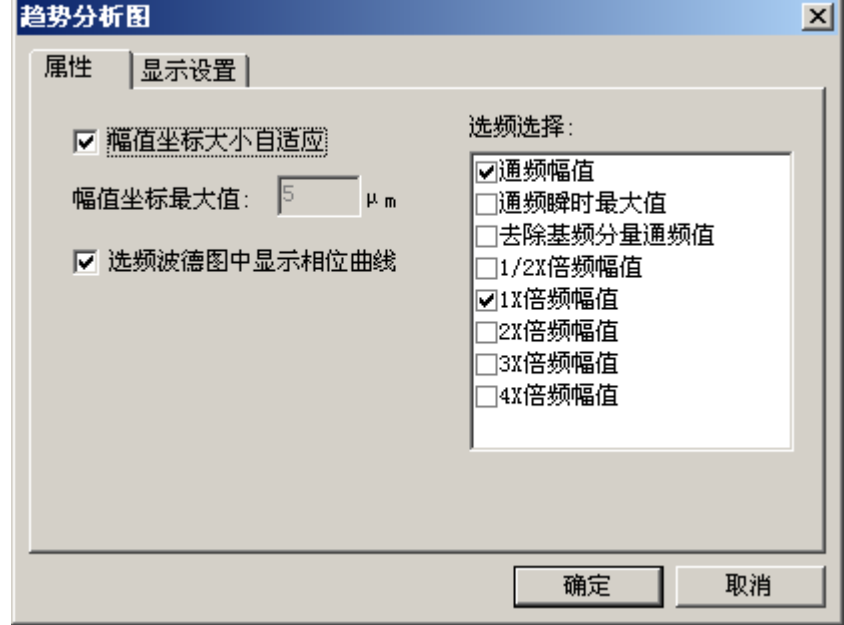

图 4.31 趋势分析图显示属性设置

> 图表操作同波德图:

# <span id="page-31-0"></span>**3**.**8** 极坐标图

> 图图表属性设置对话框如图 4.32;

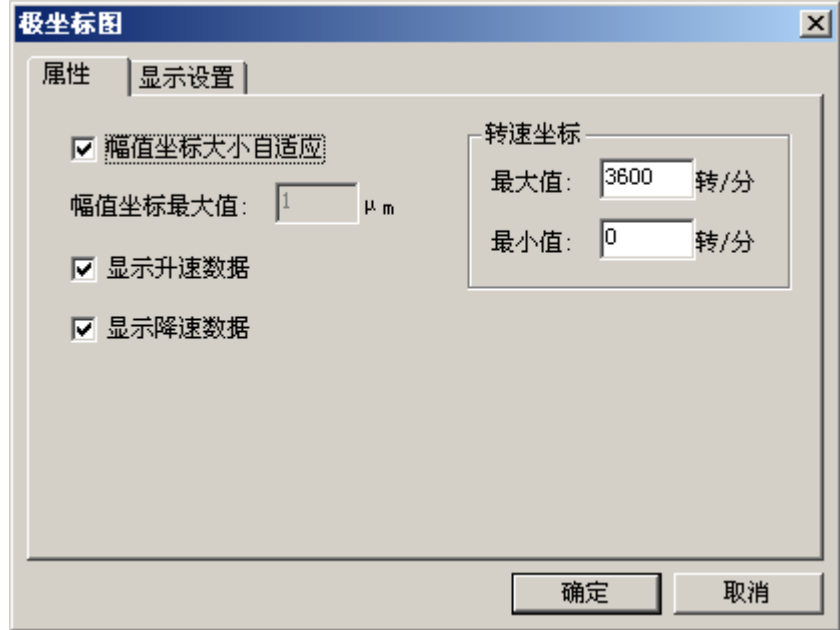

图 4.32 极坐标图显示属性设置

图表操作同波德图;

# <span id="page-31-1"></span>**3**.**9** 层叠图

> 圖图表属性设置对话框如图 4.33;

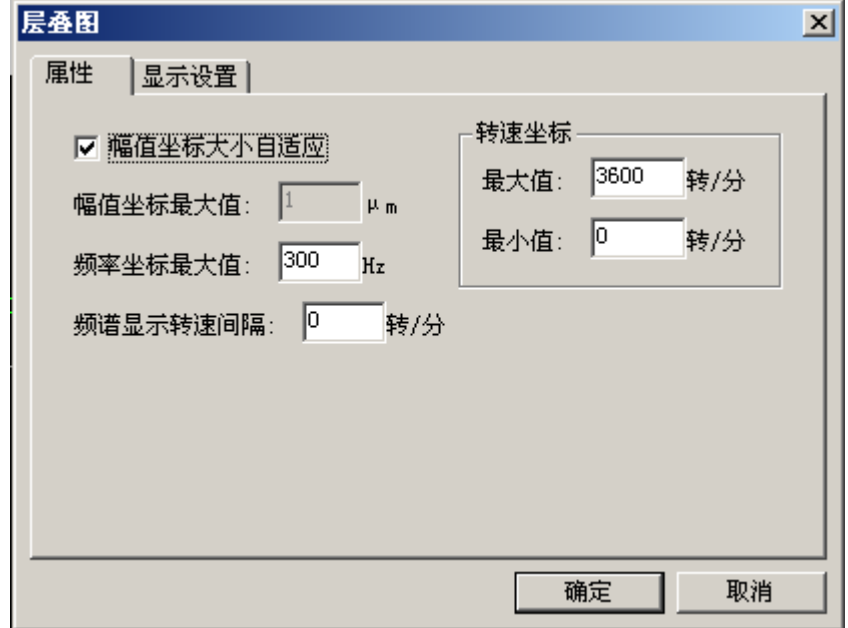

#### 图 4.33 层叠图显示属性设置

- 可设置频谱显示转速间隔;
- > 可频率轴显示范围;
- 其他图表操作同波德图;

# <span id="page-32-0"></span>**3**.**10** 瀑布图

> 图图表属性设置对话框如图 4.34;

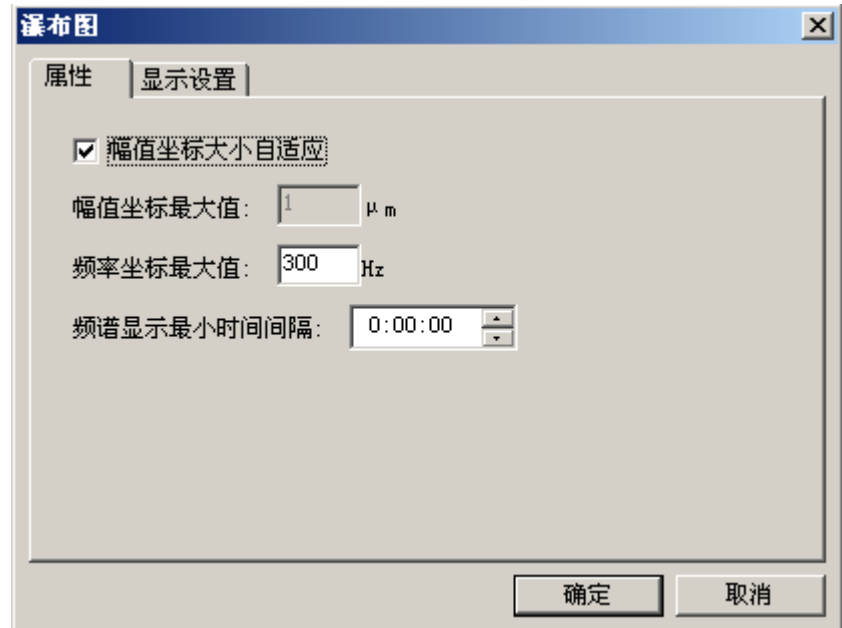

图 4.34 瀑布图显示属性设置

- 可设置频谱显示最小时间间隔;
- > 可频率轴显示范围;
- 其他图表操作同波德图;

# <span id="page-32-1"></span>**4**.趋势分析图表

### <span id="page-32-2"></span>**4**.**1** 多点历史趋势曲线

> 界面组成,如图 4.35;

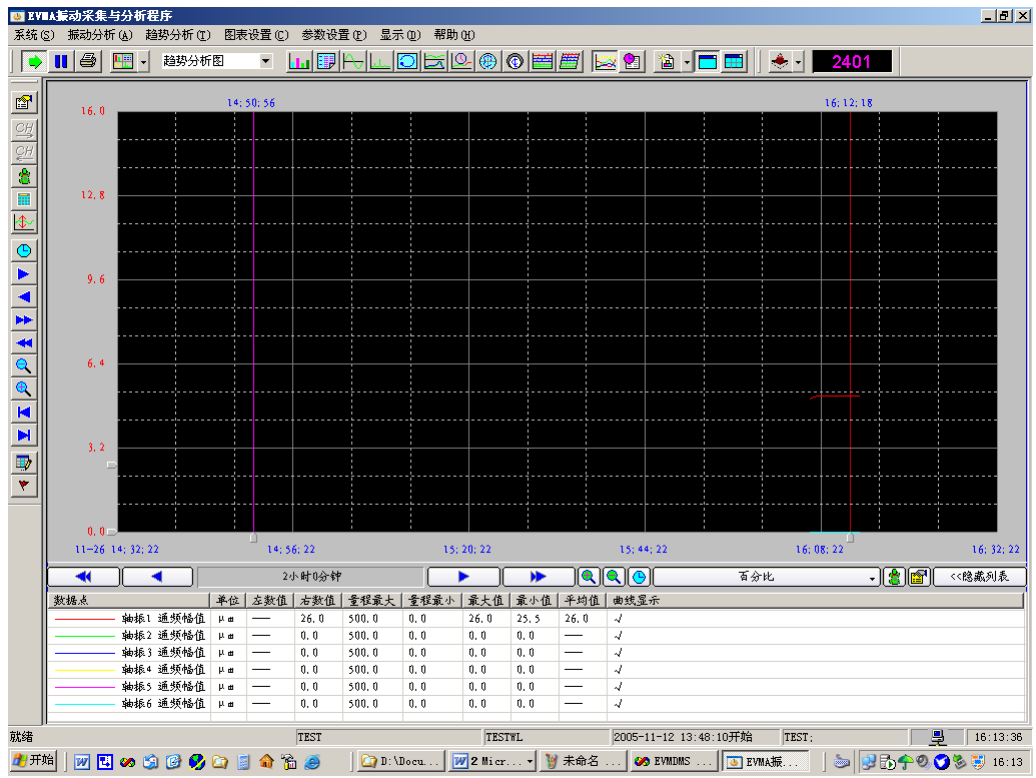

图 4.35 多点历史趋势曲线界面

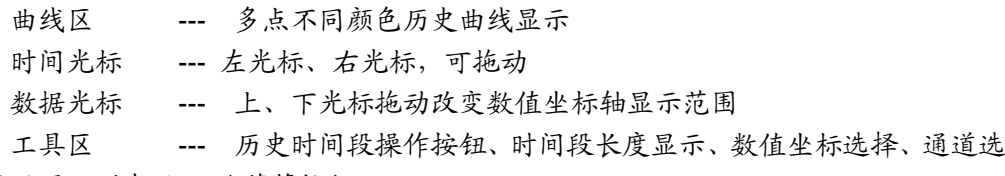

择、属性设置、列表显示/隐藏等按钮;

测点列表 --- 测点名词、单位、量程、光标处数据值、曲线最大、最小、平均 值、曲线显示与否;

- 工具区时间段操作按钮功能同图表工具条按钮功能;
- ▶ 图表显示属性设置如图 4.36;

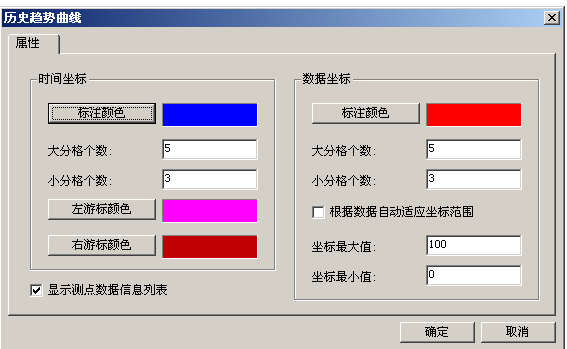

图 4.36 历史趋势曲线显示设置

测点选择如图 4.37 所示:

| 测点列表: |          |            |        |      |               | + B X |
|-------|----------|------------|--------|------|---------------|-------|
| 数据点   |          | 单位         | 最程最大   | 量程最小 | 曲线显示          |       |
|       | 轴振1 通频幅值 | P.m.       | 500.00 | 0.00 | $\mathcal{A}$ |       |
|       | 轴振2 通频幅值 | P m        | 500.00 | 0.00 | Å,            |       |
|       | 轴振3 通频幅值 | P m        | 500.00 | 0.00 | Å,            |       |
|       | 轴振4 通频幅值 | <b>Min</b> | 500.00 | 0.00 | Å,            |       |
|       | 轴振5 通频幅值 | P m        | 500.00 | 0.00 | Å,            |       |
|       | 轴振6 通频幅值 | P.n.       | 500.00 | 0.00 | 4             |       |
|       |          |            |        |      |               |       |
|       |          |            |        |      |               |       |
|       |          |            |        |      |               |       |
|       |          |            |        |      |               |       |
|       |          |            |        |      |               |       |
|       |          |            |        |      |               |       |
|       |          |            |        |      |               |       |
|       |          |            |        |      |               |       |
|       |          |            |        |      |               |       |

图 4.37 历史趋势曲线测点选择

十 --- 增加测点,图 4.38,可选择增加的测点的特征分量; **图 -- 设置测点曲线显示,图 4.39:** 

**X** --- 删除测点;

| 通道名称 | 传感器类型 | 安装角度         | 量程  | 上限  | 上上限  | 说明<br>$\blacktriangle$   |
|------|-------|--------------|-----|-----|------|--------------------------|
| ☑轴振1 | 涡流    | $90^{\circ}$ | 500 | 500 | 500  |                          |
| □轴振2 | 涡流    | o*           | 500 | 500 | 500  |                          |
| □轴振3 | 涡流    | $90^{\circ}$ | 500 | 500 | 500  |                          |
| □轴振4 | 涡流    | 90"          | 500 | 500 | 500  |                          |
| □轴振5 | 涡流    | 90"          | 500 | 500 | 500  |                          |
| □轴振6 | 涡流    | 90"          | 500 | 500 | 500  |                          |
| □轴振7 | 涡流    | 90"          | 500 | 500 | 500  |                          |
| □轴振8 | 涡流    | 90°          | 500 | 500 | 500  |                          |
| □钟标9 | 温洁    | on"          | 500 | 500 | 500. | $\overline{\phantom{a}}$ |

图 4.38 增加测点

| 数据点显示设置<br>测点显示设置        | $\vert x \vert$              |
|--------------------------|------------------------------|
| 轴振1<br>数据点:<br>Ⅳ 显示该测点曲线 | 通频幅值<br>l v<br>特征分量:<br>画线颜色 |
|                          | 取消<br>确定                     |

图 4.39 测点曲线显示设置

- > 测点列表双击可修改其曲线显示设置;
- 测点列表选中测点的相应曲线显示加粗;

# <span id="page-34-0"></span>**4**.**2** 历史数据列表查询

- 可设置查询起始、终止时间范围;
- 分单通道查询和多通道查询;
- 可选择查询特征值种类,如图 4.40;
- > 查询通道可设置:
- $\triangleright$  查询结果可 Excel 输出;
	- 4 ... 重新查询;
	- **图 --- 查询结果 Excel 输出;**

| 测试数据列表显示列设置<br>显示列列表:<br>网络速<br>▽通频幅値<br>  瞬时通頻<br> 夫1%通頻<br>1间隙/烈度<br>1/2X幅值 | ▽1X幅値<br><b>▽1X相位</b><br>12X幅值<br>13%幅值<br> 4X幅值 | $\vert x \vert$ |
|-------------------------------------------------------------------------------|--------------------------------------------------|-----------------|
|                                                                               | 确认(0)<br>取消(C)                                   |                 |

图 4.40 查询特征值选择

单通道查询:如图 4.41

| 起始时间:                                      | 2005年11月26日 14:51:09 | ÷                    | ○ 多通道单特征数据查询 |            | 轴振1              | $\blacksquare$ |              |                |            |            |                   |
|--------------------------------------------|----------------------|----------------------|--------------|------------|------------------|----------------|--------------|----------------|------------|------------|-------------------|
| 2005年11月26日 16:51:09<br>终止时间:              |                      | $\frac{1}{\sqrt{2}}$ | G 单通道多特征数据查询 |            | 特征数据项选择          |                |              |                |            |            |                   |
| 查询结果:<br>轴振1 共 24 条                        |                      |                      |              |            |                  |                |              |                |            |            | $\mathbf{x}$<br>ெ |
| 时间                                         | 转速                   | 道频幅值                 | 瞬时通频         | 去1X通频      | 间隙/烈度            | 1/2X幅值         | 1X信值         | 1X相位           | 2X后值       | 37号值       | 42号值              |
| 2005-11-26 16:06:50                        | 2402                 | 25.5                 | 26.0         | 17.8       | $-0.4$           | 0.0            | 17.8         | 244.2          | 0.0        | 0, 0       | 0, 0              |
| 2005-11-26 16:07:51                        | 2402                 | 26.0                 | 26.0         | 2.0        | $-0.4$           | 0.0            | 25.2         | 261.1          | 0.0        | 0.0        | 0, 0              |
| 2005-11-26 16:08:51                        | 2402                 | 26.0                 | 26.0         | 2.0        | $-0.4$           | 0.0            | 25.2         | 261.1          | 0.0        | 0.0        | 0, 0              |
| 2005-11-26 16:09:52                        | 2401                 | 26.0                 | 26.0         | 2.0        | $-0.4$           | 0.0            | 25.2         | 261.2          | 0.0        | 0.0        | 0, 0              |
| 2005-11-26 16:10:53                        | 2402                 | 26.0                 | 26.0         | 2.0        | $-0.4$           | 0.0            | 25.2         | 261.0          | 0, 0       | 0.0        | 0, 0              |
| 2005-11-26 16:11:54                        | 2402                 | 26.0                 | 26.0         | 2.0        | $-0.4$           | 0.0            | 25.2         | 261.1          | 0.0        | 0.0        | 0, 0              |
| 2005-11-26 16:12:54                        | 2402                 | 26.0                 | 26.0         | 2.0        | $-0.4$           | 0.0            | 25.2         | 261.2          | 0.0        | 0, 0       | 0, 0              |
| 2005-11-26 16:13:55                        | 2401                 | 26.0                 | 26.0         | 2.0        | $-0.4$           | 0.0            | 25.2         | 261.0          | 0.0        | 0.0        | 0, 0              |
| 2005-11-26 16:14:56                        | 2402                 | 26.0                 | 26.0         | 2.0        | $-0.4$           | 0.0            | 25.2         | 261.1          | 0.0        | 0.0        | 0.0               |
| 2005-11-26 16:15:56                        | 2401                 | 26.0                 | 26.0         | 2.0        | $-0.4$           | 0.0            | 25.2         | 261.1          | 0.0        | 0, 0       | 0, 0              |
| 2005-11-26 16:16:57                        | 2401                 | 26.0                 | 26.0         | 2.0        | $-0.4$           | 0.0            | 25.2         | 261.0          | 0.0        | 0, 0       | 0, 0              |
| 2005-11-26 16:17:58                        | 2402                 | 26.0                 | 26.0         | 2.0        | $-0.4$           | 0.0            | 25.2         | 261.0          | 0.0        | 0,0        | 0, 0              |
| 2005-11-26 16:18:58                        | 2401                 | 26.0                 | 26.0         | 2.0        | $-0.4$           | 0.0            | 25.2         | 261.1          | 0.0        | 0,0        | 0,0               |
| 2005-11-26 16:19:59                        | 2401                 | 26.0                 | 26.0         | 2.0        | $-0.4$           | 0.0            | 25.2         | 261.1          | 0.0        | 0,0        | 0,0               |
| 2005-11-26 16:21:00                        | 2401                 | 26.0                 | 26.0         | 2.0        | $-0.4$           | 0.0            | 25.2         | 261.0          | 0.0        | 0,0        | 0,0               |
| 2005-11-26 16:22:01                        | 2402                 | 26.0                 | 26.0         | 2.0        | $-0.4$           | 0.0            | 25.2         | 261.2          | 0.0        | 0,0        | 0, 0              |
| 2005-11-26 16:23:01                        | 2401                 | 26.0                 | 26.0         | 2.0        | $-0.4$           | 0.0            | 25.2         | 261.1          | 0.0        | 0,0        | 0,0               |
| 2005-11-26 16:24:02                        | 2402                 | 26.0                 | 26.0         | 2.0        | $-0.4$           | 0.0            | 25.2         | 261.2          | 0.0        | 0,0        | 0.0               |
| 2005-11-26 16:25:03                        | 2402                 | 26.0                 | 26.0         | 2.0        | $-0.4$           | 0.0            | 25.2         | 261.1          | 0.0        | 0,0        | 0, 0              |
| 2005-11-26 16:26:03                        | 2401                 | 26.0                 | 26.0         | 2.0        | $-0.4$           | 0.0            | 25.2         | 261.1          | 0.0        | 0.0        | 0.0               |
| 2005-11-26 16:27:04                        | 2401                 | 26.0                 | 26.0         | 2.0        | $-0.4$           | 0.0            | 25.2         | 261.1          | 0.0        | 0.0        | 0, 0              |
| 2005-11-26 16:28:05                        | 2401                 | 26.0                 | 26.0         | 2.0        | $-0.4$           | 0.0            | 25.2         | 261.1          | 0.0        | 0.0        | 0.0               |
| 2005-11-26 16:29:07<br>2005-11-26 16:30:08 | 2402<br>2402         | 26.0<br>26.0         | 26.0<br>26.0 | 2.0<br>2.0 | $-0.4$<br>$-0.4$ | 0.0<br>0.0     | 25.2<br>25.2 | 261.1<br>261.0 | 0.0<br>0.0 | 0.0<br>0.0 | 0, 0<br>0, 0      |
|                                            |                      |                      |              |            |                  |                |              |                |            |            |                   |
|                                            |                      |                      |              |            |                  |                |              |                |            |            |                   |
| $\left  \cdot \right $                     |                      |                      |              |            |                  |                |              |                |            |            |                   |

图 4.41 单通道历史数据查询界面

多通道查询:如图 4.42

| 查询结果: 共 1828 条      | 单通道多特征数据查询<br>O<br>÷<br>2008年09月12日 18:27:42<br>特征数据项选择<br>终止时间: |      |                                |      |           |     |  |  |  |  |
|---------------------|------------------------------------------------------------------|------|--------------------------------|------|-----------|-----|--|--|--|--|
|                     |                                                                  |      |                                |      |           |     |  |  |  |  |
|                     |                                                                  | 1X   |                                | 1Y   |           | 2X  |  |  |  |  |
| 时间                  | 转谏                                                               | 通頻幅值 | 11分量                           | 通頻幅值 | 11分量      | 通!▲ |  |  |  |  |
| 2008-09-12 16:28:09 | 2400.0                                                           | 64.9 | $64.8 \angle 267$              | 64.9 | 64.9∠267° | 64. |  |  |  |  |
| 2008-09-12 16:28:19 | 2400.0                                                           | 64.9 | 64.8∠267°                      | 65.0 | 64.9∠267° | 65. |  |  |  |  |
| 2008-09-12 16:28:30 | 2400.0                                                           | 64.9 | $64.8 \angle 267$ <sup>*</sup> | 65.0 | 64.9∠267° | 65. |  |  |  |  |
| 2008-09-12 16:28:31 | 2400.0                                                           | 64.9 | 64.8∠267°                      | 65.0 | 64.9∠267° | 65. |  |  |  |  |
| 2008-09-12 16:28:40 | 2400.0                                                           | 64.9 | 64.8∠267°                      | 64.9 | 64.9∠267° | 65. |  |  |  |  |
| 2008-09-12 16:28:43 | 2400.0                                                           | 64.9 | $64.8 \angle 267$              | 64.9 | 64.9∠267° | 65. |  |  |  |  |
| 2008-09-12 16:28:52 | 2400.0                                                           | 64.9 | 64.8∠267°                      | 64.9 | 64.8∠267° | 64. |  |  |  |  |
| 2008-09-12 16:28:54 | 2400.0                                                           | 64.9 | 64.8∠267°                      | 64.9 | 64.8∠267° | 64. |  |  |  |  |
| 2008-09-12 16:29:02 | 2400.0                                                           | 64.9 | 64.8∠267°                      | 64.8 | 64.9∠267° | 64. |  |  |  |  |
| 2008-09-12 16:29:06 | 2400.2                                                           | 64.9 | 64.8∠267°                      | 64.8 | 64.9∠267° | 64. |  |  |  |  |
| 2008-09-12 16:29:14 | 2400.0                                                           | 64.9 | 64.8∠267°                      | 64.9 | 64.9∠267° | 64. |  |  |  |  |
| 2008-09-12 16:29:18 | 2400.2                                                           | 64.9 | 64.8∠267°                      | 64.9 | 64.9∠267° | 64. |  |  |  |  |
| 2008-09-12 16:29:26 | 2400.3                                                           | 64.9 | 64.8∠267°                      | 65.0 | 64.9∠267° | 64. |  |  |  |  |
| 2008-09-12 16:29:30 | 2400.0                                                           | 64.9 | 64.8∠267°                      | 65.0 | 64.9∠267° | 64. |  |  |  |  |
| 2008-09-12 16:29:37 | 2400.2                                                           | 64.8 | 64.8∠267°                      | 64.8 | 64.8∠267° | 64. |  |  |  |  |
| 2008-09-12 16:29:42 | 2400.2                                                           | 64.8 | $64.8 \angle 267$              | 64.8 | 64.8∠267° | 64. |  |  |  |  |
| 2008-09-12 16:31:30 | 2400.0                                                           | 65.0 | 64.8∠267°                      | 65.0 | 64.9∠267° | 65. |  |  |  |  |
| 2008-09-12 16:31:42 | 2399.8                                                           | 64.8 | 64.8∠267°                      | 64.9 | 64.9∠267° | 64. |  |  |  |  |
| 2008-09-12 16:31:54 | 2400.2                                                           | 64.9 | $64.8 \angle 267$              | 64.9 | 64.9∠267° | 65. |  |  |  |  |
| 2008-09-12 16:32:05 | 2400.0                                                           | 65.0 | 64.8/267°                      | 65.0 | 64.9∠267° | 65. |  |  |  |  |

图 4.42 多通道历史数据查询界面

# <span id="page-36-0"></span>5. 时间操作

# <span id="page-36-1"></span>**5**.**1** 时间段设置

- > 大部分图表均可设置历史时间段: ⊙、▶、◀、▶、◀、Q、Q、K  $\blacktriangleright$
- 手动设置时间段对话框如图 4.43;

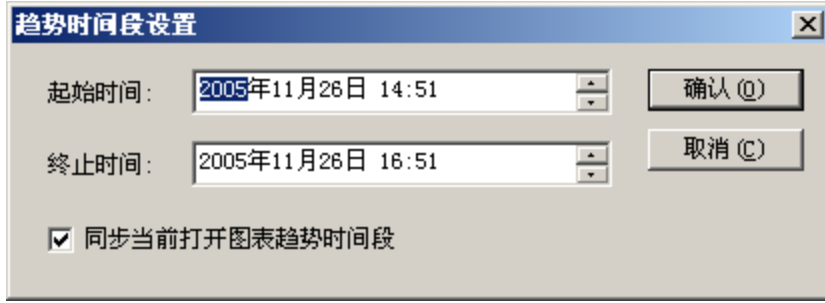

#### 图 4.43 历史时间段设置

> "时间段同步"用于同步当前同时打开的图表历史时间段同步;

# <span id="page-37-0"></span>**6**.图表设置

# <span id="page-37-1"></span>**6**.**1** 预定义图表配置

> "图表设置"菜单的"预定义图表配置"框,可配置每种图表同时打开的个 数,如图 4.44 所示;

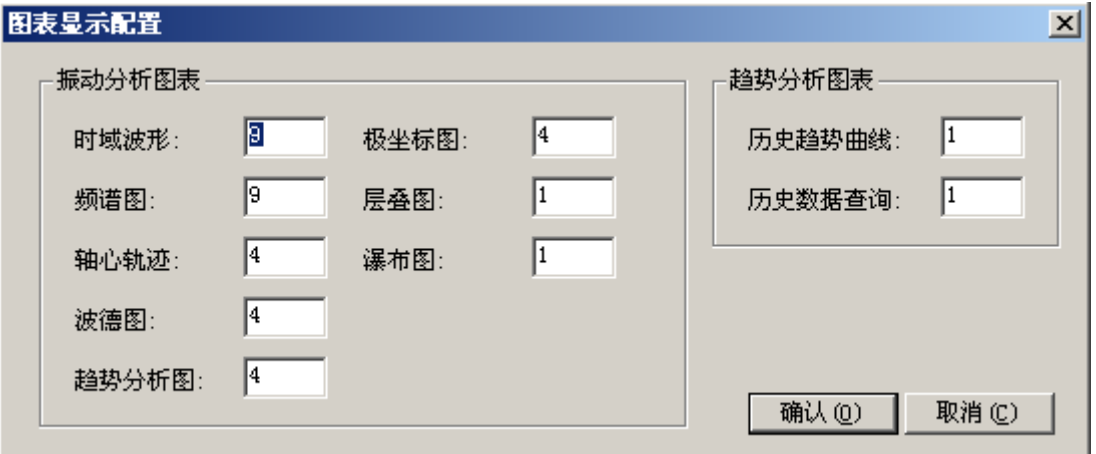

图 4.44 预定义图表配置

 "图表设置"菜单的"图表统一显示属性设置"框,可配置各种图表共有的一 些显示属性,包括背景色、标题、信息窗、信息文本等,如图 4.45 所示:

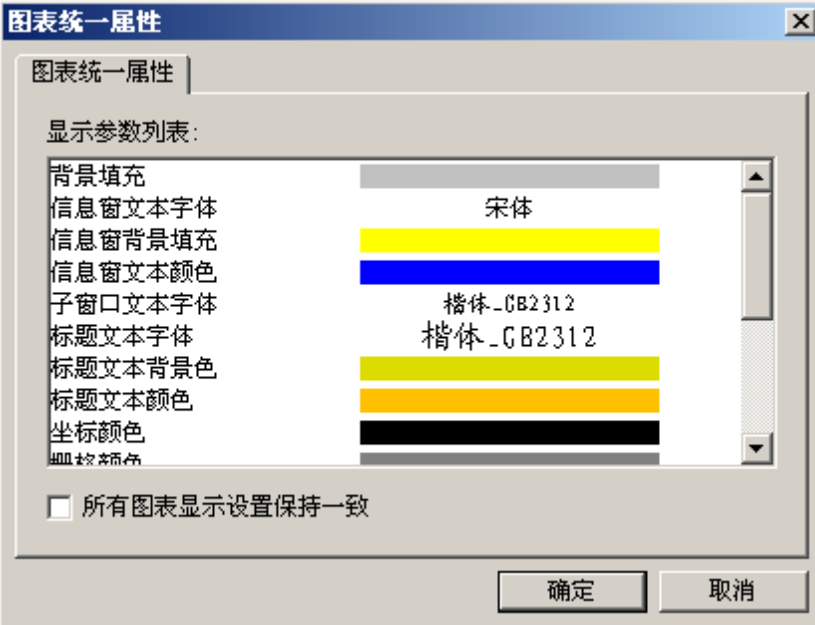

图 4.45 图表统一显示属性设置

# <span id="page-38-0"></span>**6**.**2** 图表显示属性

 每种图表均有相应的图表显示属性,包括颜色、字体等,以"趋势分析图" 的图表显示属性设置为例,如图 4.46 所示;

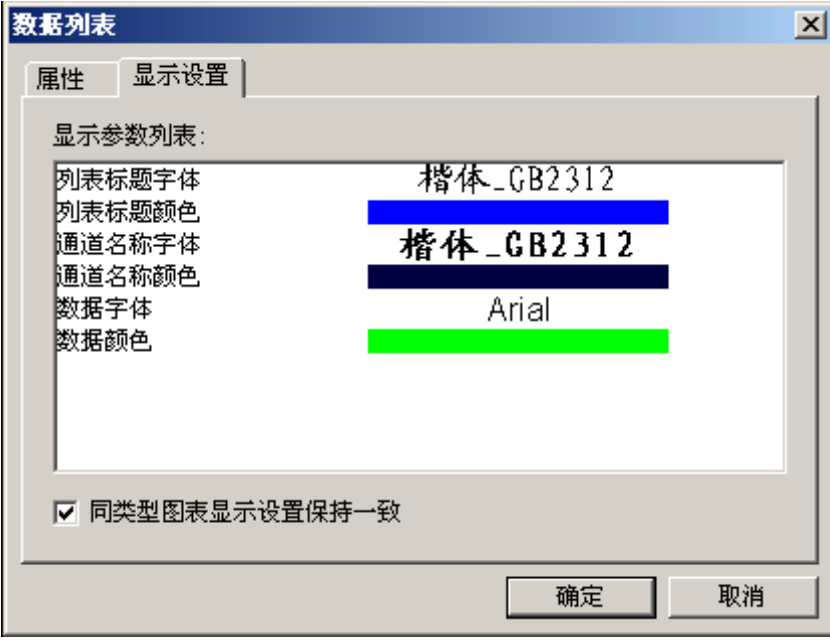

- 图 4.46 图表显示属性设置
- ▶ 字体设置,调用系统字体设置对话框,如图 4.47 所示:

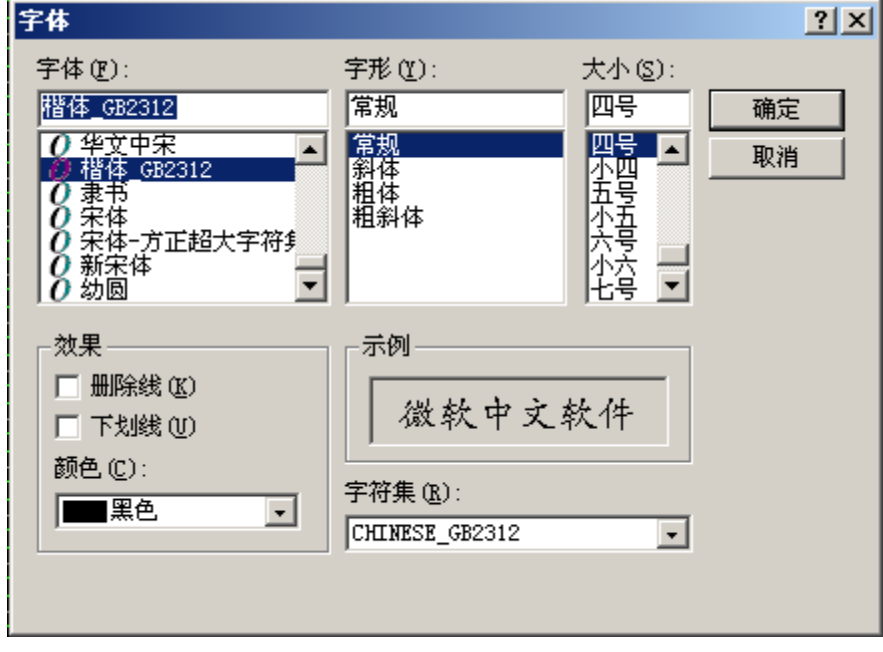

- 图 4.47 字体设置
- 颜色设置,调用系统颜色设置对话框,如图 4.48 所示:

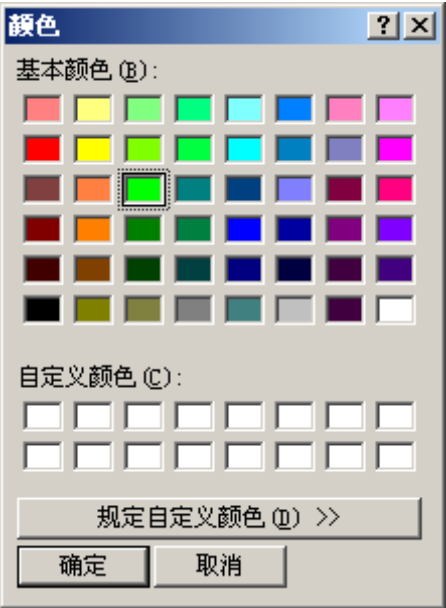

图 4.48 颜色设置

# <span id="page-39-0"></span>**6**.**3** 图表组合显示

▶ "图表设置"菜单的"组合图表显示设置"可实现组合不同类型图表同时显 示,如图 4.49:

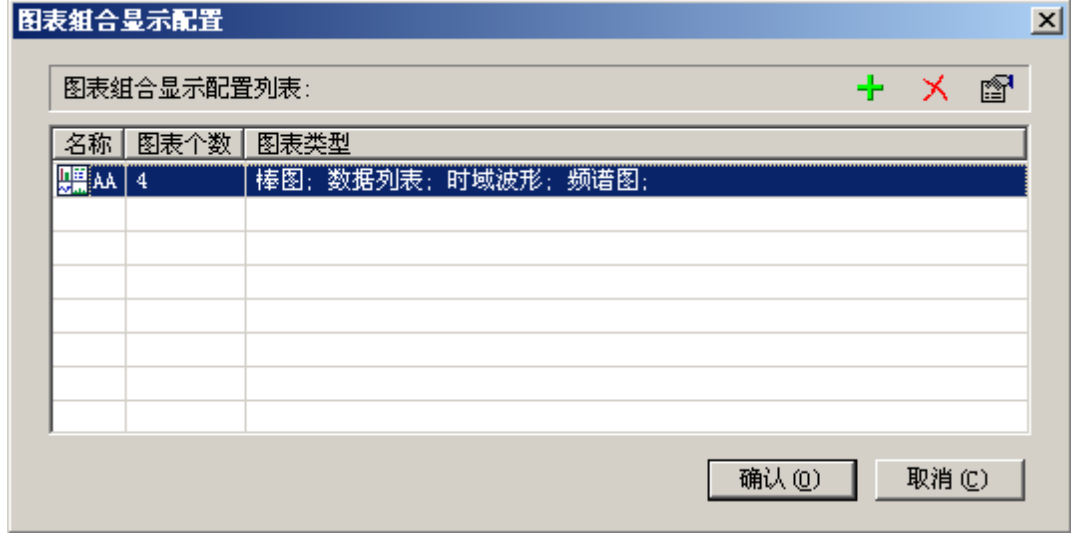

图 4.49 组合图表配置

> 组合图表的配置可视化,如图 4.50;

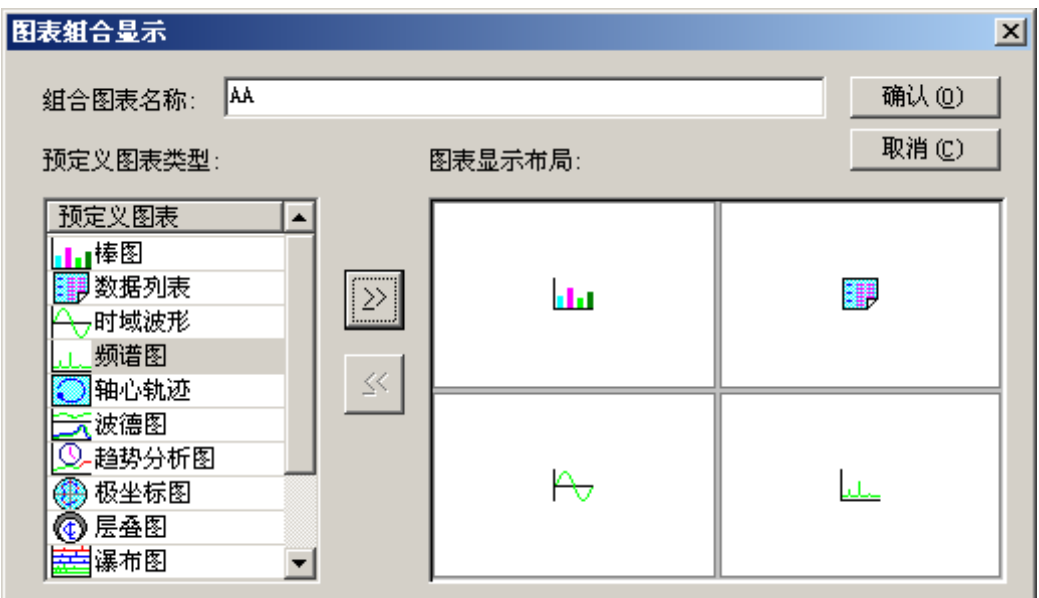

图 4.50 可视化图表组合

▶ 工具条"组合图表"下拉菜单选择,如图 4.51;

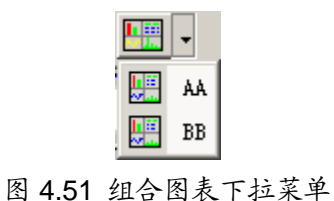

# <span id="page-40-0"></span>**6**.**4** 新建临时图表显示

▶ 工具条"新建图表"下拉菜单选择, 如图 4.52;

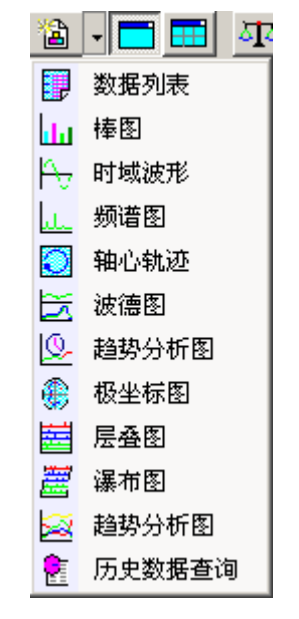

图 4.52 新建图表下拉菜单

新建图表以弹出窗口形式显示;

### <span id="page-41-0"></span>**7**.数据采集与存贮

#### <span id="page-41-1"></span>**7**.**1** 采集参数设置

- > "采集参数设置"将弹出如图 4.3"新建测试记录"一样的采集器和测试通道 设置对话框;
- 修改过采集参数,确认后,系统将重新建立与采集器的连接,并下传相 应的采集参数到采集器,开始新的测试采集过程。

#### <span id="page-41-2"></span>**7**.**2** 数据处理参数设置

> "数据处理参数设置"框如图 4.6 所示:

#### <span id="page-41-3"></span>**7**.**3** 数据存贮参数设置

> "数据存贮参数设置"框如图 4.7 所示:

#### <span id="page-41-4"></span>**8**.辅助功能

- <span id="page-41-5"></span>**8**.**1** 图表打印
	- > "系统"菜单提供"打印设置"功能设置打印机选项。
	- > 图表打印或打印预览时, 有打印设置框弹出, 可输入打印标题、选择是 否同时打印测试记录说明,并可输入附加的打印说明,这些信息将出现 在打印页的下部。如图 4.53;

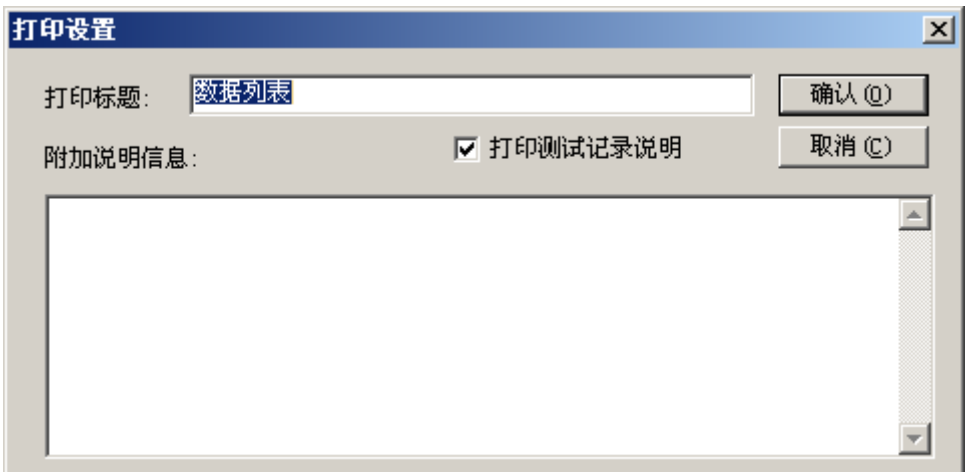

#### 图 4.53 图表打印设置框

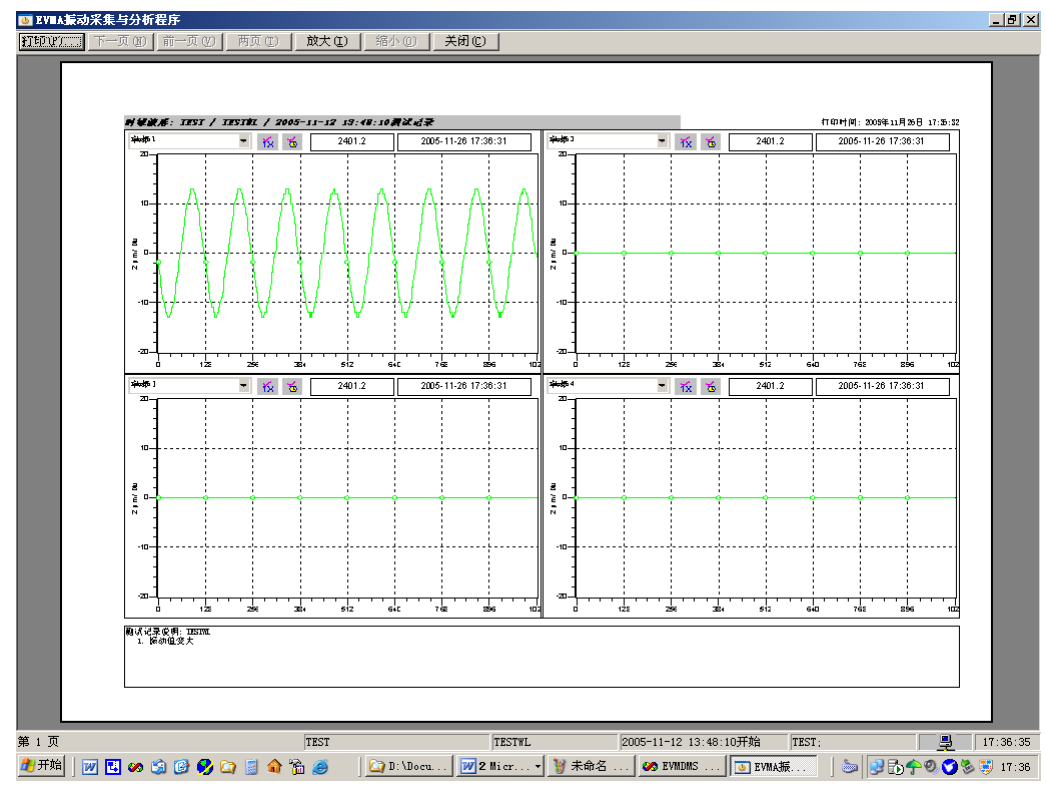

> "系统"提供"打印预览"功能,可预览图表打印效果,如图 4.54 所示;

# <span id="page-42-0"></span>**8**.**2** 图表图片输出

- > "系统"菜单提供"图表界面存贮"功能可存贮当前界面到图片文件。
- > 图片存贮格式可为 bmp、gif、jpg 等多种。

图 4.54 图表打印预览

#### <span id="page-43-0"></span>**8**.**3** 转速趋势监视

双击"采集工具栏"的转速显示窗,有转速趋势曲线显示窗口显示。

### <span id="page-43-1"></span>**9**.网络采集故障处理

- 网络连接状态在状态栏有显示,当与采集器连接断开时,网络状态图表 闪烁,鼠标移至图表位置有网络通信的最后一条信息显示;
- 双击网络状态图标,系统弹出图 4.55 所示"数据采集器信息跟踪窗口", 其中列表显示有网络通信状态信息。

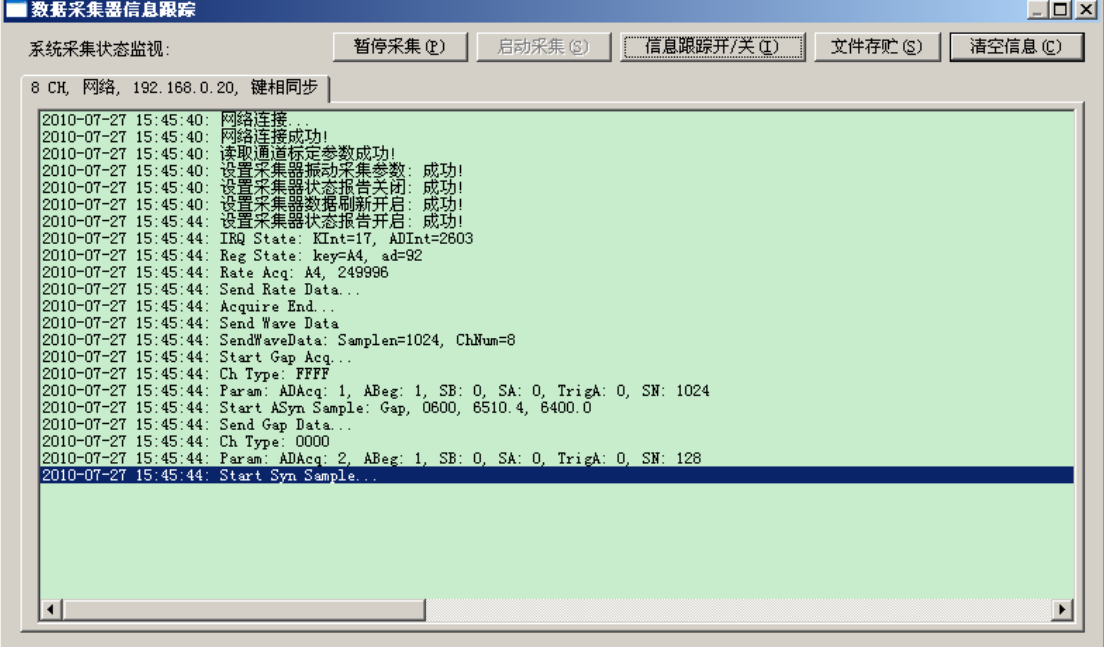

图 4.55 数据采集器信息跟踪窗口

- > 系统连接的每台采集器, 在状态栏均有对应的连接指示图标, 在信息跟 踪窗也有对应的分页显示:
- > "采集器信息跟踪开关"用于显示精简或详细采集器信息;
- 信息窗内容可另存为文本文件;
- 当网络连接一直处于断开状态,请先检查本机网络设置,是否按本说明 的**"**网络设置**"**部分指导的步骤完成的;若设置均正确,可尝试先按下**"**数 据采集暂停"Ⅱ,等待几秒后再按下"数据采集开始"→。

#### <span id="page-43-2"></span>**10**.动平衡计算

点击菜单命令"动平衡计算"或工具条按钮 中,可进入在线动平衡计算工具界 面,如图 4.56 所示:

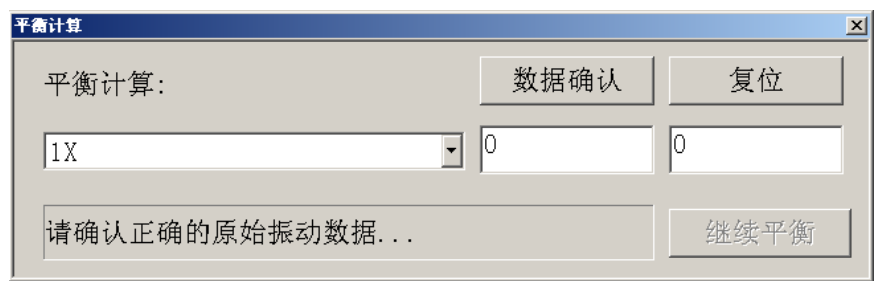

图 4.56 动平衡计算通道选择界面

动平衡计算步骤如下:

1. 选择平衡计算测点: 如图 4.56 所示, 在线采集监视状态下, 通道的 1 倍 频幅值和相位将同步刷新,保持最新数据;

2.确认测点通道原始振动数据:如图 4.57 所示,在此状态下,可手工修改 自动刷新的数据。

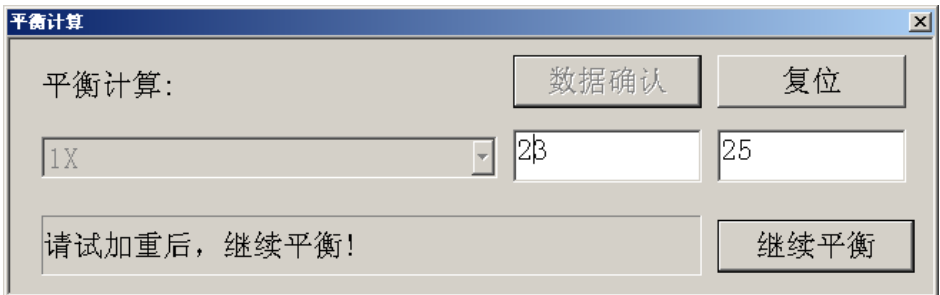

图 4.57 通道原始振动确认与修改界面

3. 退出系统测试,停机后,根据原始振动幅值和相位,进行试加重,记录 加重重量和角度;

4.重新进入系统测试,打开动平衡计算界面,即图 4.57 状态,点击继续平 衡,进入试加重后平衡计算界面,如图 4.58 所示。

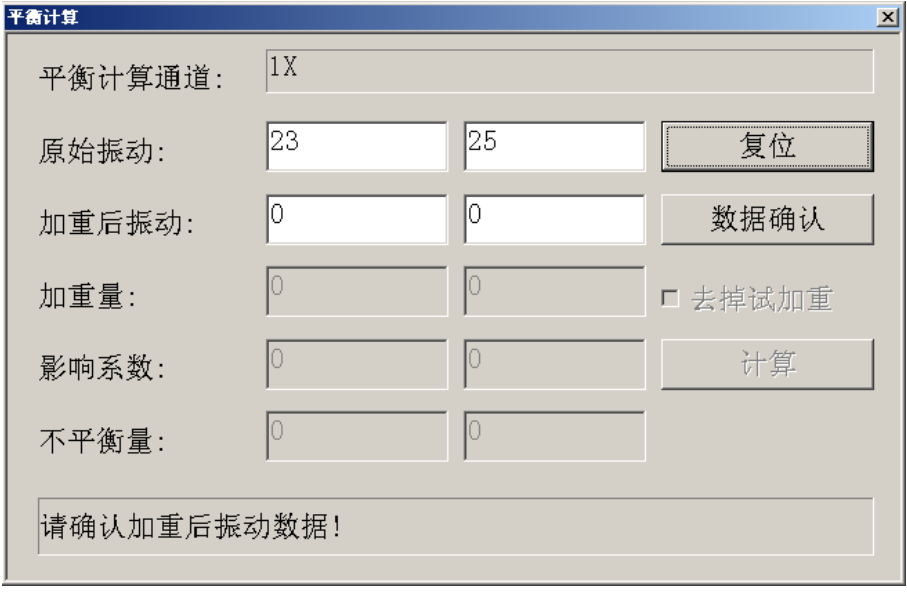

图 4.58 试加重后振动数据确认界面

5. 确认和修改试加重后振动数据,如图 4.59 所示,可手工修正系统自动刷 新的试加重后振动数据;

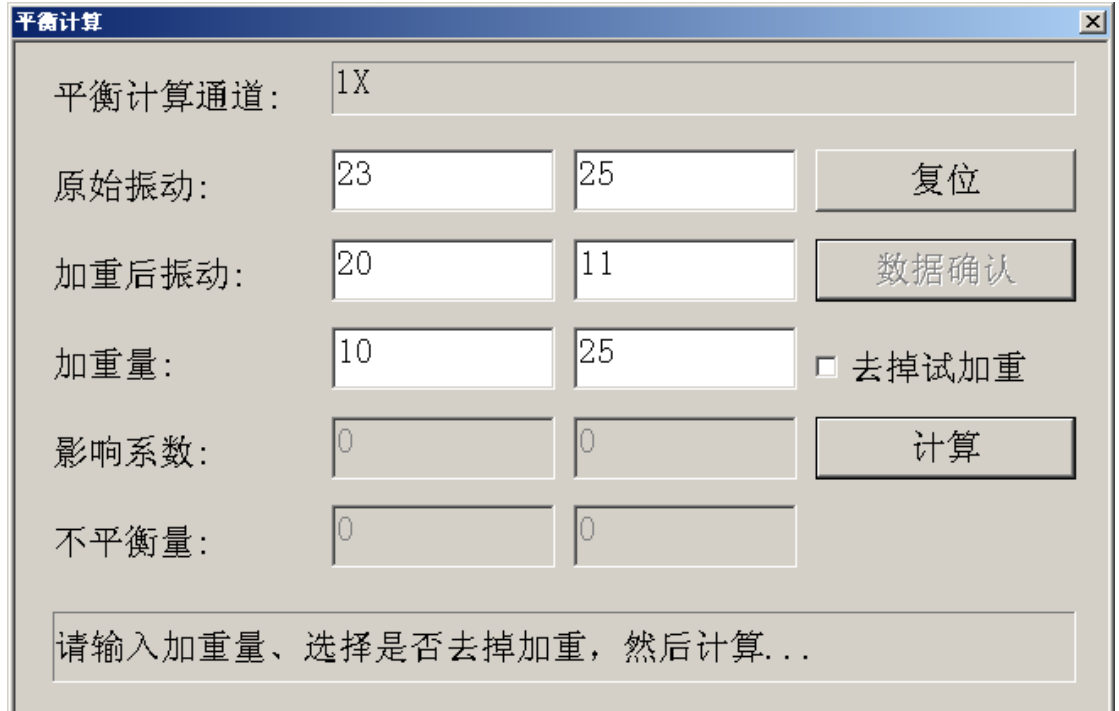

图 4.59 试加重后振动数据修改、加重量输入界面

6.输入试加重重量和加重角度,如图 4.59 所示

7. 平衡计算影响系数和残余不平衡量,如图 4.60 所示,可选择去掉试加重 进行计算。

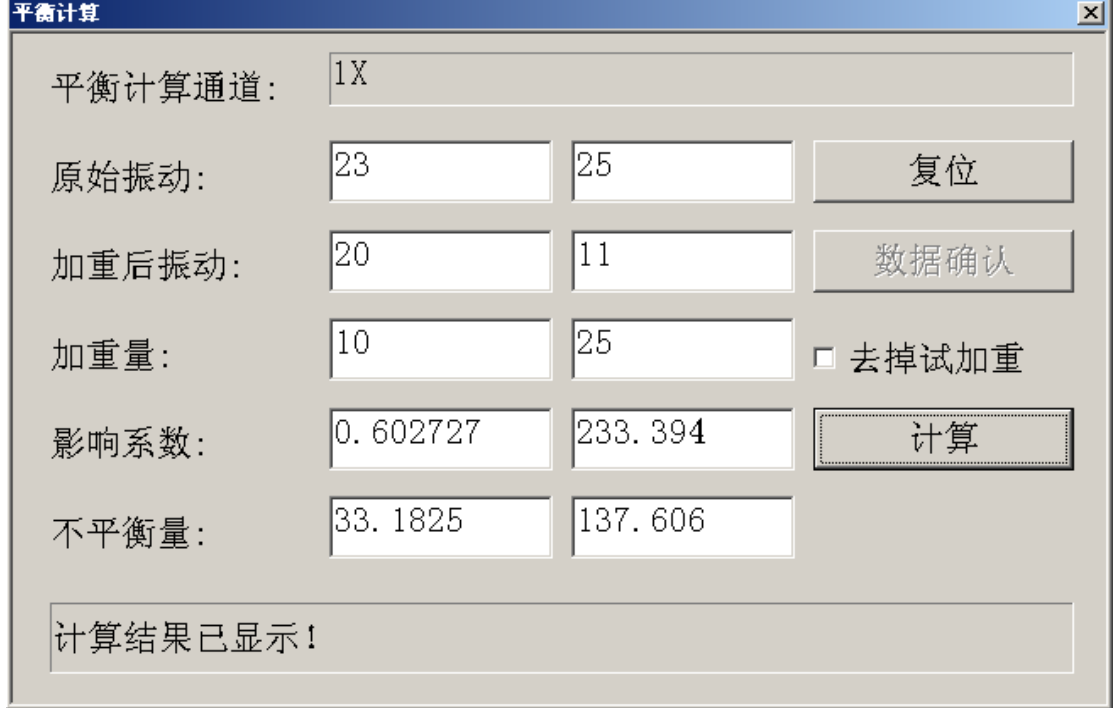

图 4.60 平衡计算

.在平衡计算的任何阶段,点击"复位",可恢复到从头开始整个平衡计算过 程。

# <span id="page-47-0"></span>五、数据管理与分析系统使用说明:

# <span id="page-47-1"></span>**1**.系统界面

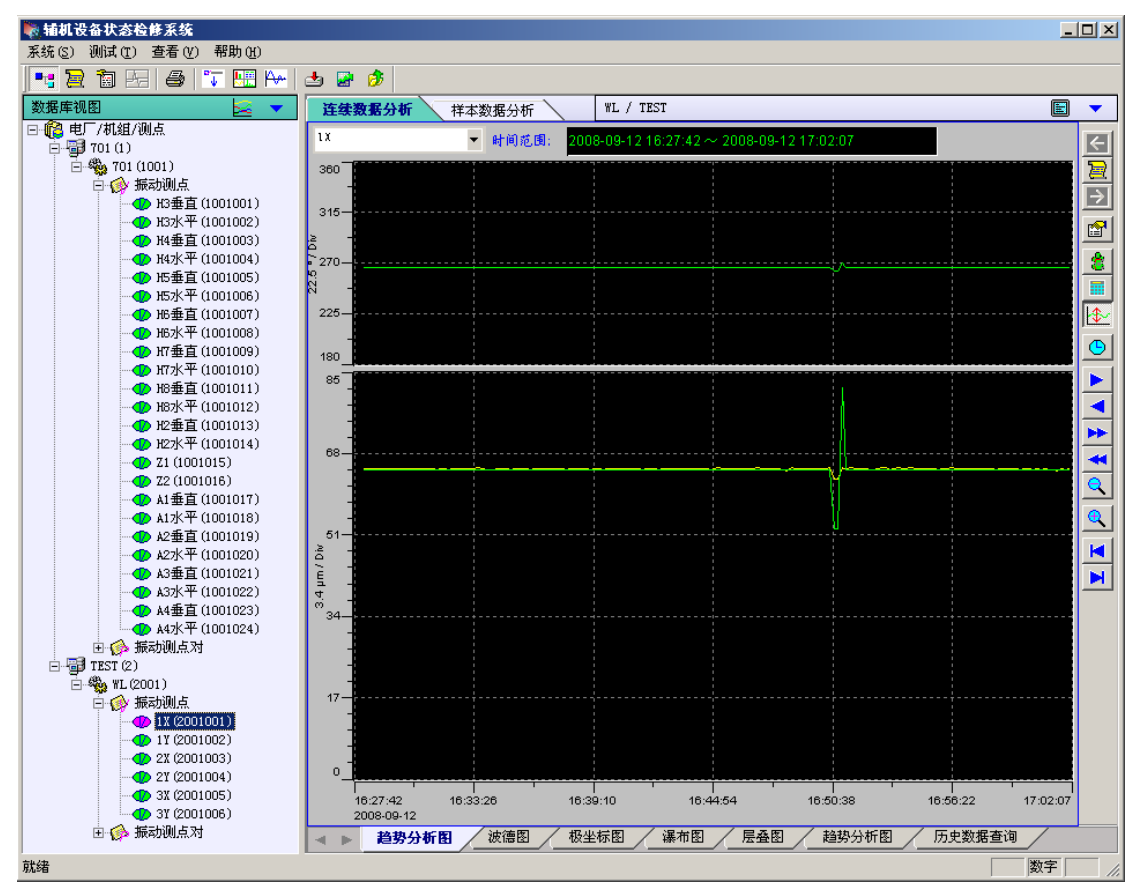

图 5.1 数据管理分析程序界面

#### <span id="page-47-2"></span>**1**.**1** 系统工具栏

![](_page_47_Figure_5.jpeg)

图 5.2 系统工具栏

![](_page_47_Figure_7.jpeg)

![](_page_48_Figure_0.jpeg)

#### <span id="page-48-0"></span>**1**.**2** 树状视图工具及弹出菜单

![](_page_48_Figure_2.jpeg)

图 5.3 数据库视图工具及弹出菜单

![](_page_48_Figure_4.jpeg)

- <span id="page-48-1"></span>
- **1**.**3** 图表工具栏

![](_page_48_Figure_7.jpeg)

图 5.4 图表工具栏

![](_page_48_Figure_9.jpeg)

> 按 <mark>建</mark> 弹出图 5.5 所示下拉菜单, 列出了机组所有测试记录及本次测试记 录时间段范围内的时间标记点,可选择移动到相应的时间点。

![](_page_49_Picture_0.jpeg)

# <span id="page-49-0"></span>**2**.数据库树状视图

- 数据库树状视图组织方式: 电厂---机组---测点
- 电厂配置,如图 5.6 所示:

![](_page_49_Picture_97.jpeg)

图 5.6 电厂配置

机组配置,如图 5.7 所示:

![](_page_49_Picture_98.jpeg)

图 5.7 机组配置

测点配置,如图 5.8 所示。

![](_page_49_Picture_99.jpeg)

图 5.8 测点配置

测点对配置,如图 5.9 所示。

![](_page_50_Picture_49.jpeg)

图 5.9 测点对配置

测点批量增加,如图 5.10 所示。

![](_page_50_Picture_50.jpeg)

图 5.10 测点批量增加

# <span id="page-50-0"></span>**3**.连续测试记录列表视图

 当连续测试记录列表打开显示时,点击数据库视图树节点,将同步显示 对应机组的联系测试记录列表,如图 5.11 所示。

![](_page_51_Picture_85.jpeg)

- > 双击选中项, 则可打开该测试记录的连续数据图表分析视图, 同时起始 时间定位在该测试记录的开始时间。
- 列表视图工具按钮及菜单如图 5.12 所示:

![](_page_51_Picture_86.jpeg)

图 5.12 连续测试记录列表视图工具及菜单

- 10 ... 刷新列表;
- --- 删除测试记录历史存贮数据;
- --- 打开测试记录图表分析视图;
- ■--关闭列表视图显示

# <span id="page-51-0"></span>**4**.历史数据图表分析

- 图表分析界面见图 5.1,系统提供两种图表分析视图:
	- 连续数据分析:用于分析连续采集存贮的测试记录历史数据;

图 5.11 连续测试记录列表视图

 样本数据分析:用于分析巡检测试、频率测试等离散存贮记录的测 点样本数据。

### <span id="page-52-0"></span>**4**.**1** 连续数据分析

- 连续数据分析提供与在线分析功能基本一致的以下图表:
	- 波德图
	- 趋势分析图
	- 极坐标图
	- 层叠图
	- 瀑布图
	- 多点趋势
	- 历史数据查询

#### <span id="page-52-1"></span>**4**.**2** 样本数据分析

- 样本数据分析提供专门的图表分析界面:
- (1) 最近样本查询:如图 5.13 所示。
- 给定起、止时间段,查询某机组所有测点最近的巡检测试或频率测试样 本,列表显示:
- 可删除不需要保存的样本记录;
- 可打开样本记录的分析界面:原始波形、频谱、视频分析等;

| 连续数据分析                       |                                                                     | 样本数据分析 |          | 701 / 701    |                     |               |          |          |       | 冒                    |
|------------------------------|---------------------------------------------------------------------|--------|----------|--------------|---------------------|---------------|----------|----------|-------|----------------------|
| 起始日期:                        | 2008年 7月 4日                                                         |        | 终止日期:    | 2008年10月 4日  | Ⅳ 巡检记录              |               | ▽ 测频记录   | 重新查询     | 删除    | 样本分析                 |
| 测点样本测试时间                     |                                                                     |        | 测试类型     | 通频幅值         | 有效值                 | 采样频率          | 数据类型     | 传感器      |       |                      |
| <b>① H3垂直</b>                |                                                                     |        |          |              |                     |               |          |          |       |                      |
| <b>13水平</b><br><b>① H4垂直</b> |                                                                     |        |          |              |                     |               |          |          |       |                      |
| 白① 14水平                      |                                                                     |        |          |              |                     |               |          |          |       |                      |
|                              | $\frac{\mu}{\sqrt{2}}$ 2008-07-23 18:59:52                          |        | 测频       | 31.5         | $-10.4$             | 1002          | 位移       | 涡流       |       |                      |
|                              | $\frac{\mu}{\sigma}$ 2008-07-23 20:12:20                            |        | 测频       | 24.6         | $-11.6$             | 5208          | 位移       | 涡流       |       |                      |
|                              | $\frac{\mu}{\sqrt{2}}$ 2008-07-23 20:14:22                          |        | 测频       | 29.6         | $-11.3$             | 5208          | 位移       | 涡流       |       |                      |
| 白 ① 15垂直                     | $\frac{\mu}{\sqrt{2}}$ 2008-07-23 20:15:07                          |        | 测频       | 21.9         | $-10.5$             | 5208          | 位移       | 涡流       |       |                      |
|                              | A 2008-07-23 18:55:52                                               |        | 测频       | 5.53         | $-10.6$             | 1002          | 位移       | 涡流       |       |                      |
|                              | $\frac{\mu}{\sqrt{2}}$ 2008-07-23 18:57:21                          |        | 测频       | 5.43         | $-10.6$             | 1002          | 位移       | 涡流       |       |                      |
|                              | $\frac{4}{3}$ 2008-07-23 18:57:58                                   |        | 测频       | 2.61         | $-10.6$             | 1002          | 位移       | 涡流       |       |                      |
|                              | A 2008-07-23 19:59:56                                               |        | 测频       | 45.5         | $-9.79$             | 1002          | 位移       | 涡流       |       |                      |
|                              | A 2008-07-23 20:01:58                                               |        | 测频       | 46.7         | $-9.85$             | 1002          | 位移       | 涡流       |       |                      |
|                              | A 2008-07-23 20:07:35<br>$\frac{\mu}{\sqrt{2}}$ 2008-07-23 20:09:05 |        | 测频<br>测频 | 19.2<br>25.4 | $-9.93$<br>$-9.90$  | 11161<br>5208 | 位移<br>位移 | 涡流<br>涡流 |       |                      |
|                              | $\frac{\mu}{\nu}$ 2008-07-23 20:17:08                               |        | 测频       | 3.79         | $-10.6$             | 1002          | 位移       | 涡流       |       |                      |
| ① 115水平                      |                                                                     |        |          |              |                     |               |          |          |       |                      |
| 龙 116垂直                      |                                                                     |        |          |              |                     |               |          |          |       | $\blacktriangledown$ |
| uc-t/亚                       |                                                                     |        |          |              |                     |               |          |          |       |                      |
|                              | 最近样本查询                                                              |        | 单测点样本查询  | 多测点趋势分析      |                     |               |          |          |       |                      |
| 样本分析                         |                                                                     |        |          |              |                     |               |          |          |       |                      |
| H5垂直                         |                                                                     | Υ×.    | 1002 Hz  |              | 2008-07-23 18:57:58 |               |          |          |       |                      |
| 30 <sup>2</sup>              |                                                                     |        |          |              |                     |               |          |          |       |                      |
| 15 <sup>5</sup>              |                                                                     |        |          |              |                     |               |          |          |       |                      |
| um / Div                     |                                                                     |        |          |              |                     |               |          |          |       |                      |
| $0 -$                        |                                                                     |        |          |              |                     |               |          |          |       |                      |
| ø<br>$-15 -$                 |                                                                     |        |          |              |                     |               |          |          |       |                      |
| $-30 - 7$                    |                                                                     |        |          |              |                     |               |          |          |       |                      |
| 0                            | 140.8                                                               |        | 281.7    | 422.6        | 563.5               |               | 704.3    | 845.2    | 986.1 | 1127                 |
| 时域波形                         | 频谱图                                                                 |        | 时频分析图    |              |                     |               |          |          |       |                      |

图 5.13 机组最近样本数据查询及分析

> 时频分析图如 5.14 所示,可设置时频分段样本长度和分段步长,用于分 析频率分量随时间变化情况:

![](_page_53_Figure_3.jpeg)

图 5.14 样本数据时频分析

- (2) 单测点样本查询:如图 5.15 所示。
- 给定起、止时间段,查询某单个测点最近的巡检测试或频率测试样本, 列表显示:
- > 可删除不需要保存的样本记录;
- 可打开样本记录的分析界面:原始波形、频谱、视频分析等;

| ⋥<br>2008年 7月 4日<br> 15垂直<br>重新查询<br>趋势曲线<br>测点:<br>起始日期:<br>2008年10月 4日<br>删除<br>样本分析<br>终止日期:<br>$\blacktriangledown$<br>Ⅳ 巡检记录<br>Ⅳ 测频记录<br>测试时间<br>测试类型<br>采样频率<br>数据类型<br>传感器<br>通頻幅值<br>有效值<br>涡流<br>涡流<br>测频<br>位移<br>2008-07-23 18:55:52<br>5.53<br>$-10.6$<br>1002<br>测频<br>位移<br>5.43<br>2008-07-23 18:57:21<br>$-10.6$<br>1002<br>测频<br>涡流<br>2008-07-23 18:57:58<br>位移<br>2.61<br>$-10.6$<br>1002<br>涡流<br>测频<br>位移<br>2008-07-23 19:59:56<br>45.5<br>$-9.79$<br>1002<br>涡流<br>测频<br>位移<br>46.7<br>1002<br>2008-07-23 20:01:58<br>$-9.85$<br>涡流<br>测频<br>2008-07-23 20:07:35<br>19.2<br>位移<br>$-9.93$<br>11161<br>涡流<br>测频<br>2008-07-23 20:09:05<br>25.4<br>$-9.90$<br>5208<br>位移<br>涡流<br>2008-07-23 20:17:08<br>测频<br>位移<br>3.79<br>1002<br>$-10.6$<br>$\left  \cdot \right $<br>$\blacktriangleright$<br>最近样本查询<br>多测点趋势分析<br>单测点样本查询<br>세<br>样本分析<br>▼<br>H5垂直<br>2008-07-23 18:57:58<br>1002 Hz<br>$\overline{\nabla}$<br>ΥX.<br>30<br>15 <sub>1</sub><br>Ω.<br>$-15$<br>$-30$<br>566.7<br>1133.5<br>1700.2<br>2267<br>2833.7<br>3400.5<br>3967.2<br>4534<br>$\Omega$<br>频谱图<br>时频分析图<br>时域波形 | 连续数据分析     |  | 样本数据分析 | 701 / 701 |  |  |  |  | E |  |
|----------------------------------------------------------------------------------------------------|------------|--|--------|-----------|--|--|--|--|---|--|
|                                                                                                    |            |  |        |           |  |  |  |  |   |  |
|                                                                                                    |            |  |        |           |  |  |  |  |   |  |
|                                                                                                    |            |  |        |           |  |  |  |  |   |  |
|                                                                                                    |            |  |        |           |  |  |  |  |   |  |
|                                                                                                    |            |  |        |           |  |  |  |  |   |  |
|                                                                                                    |            |  |        |           |  |  |  |  |   |  |
|                                                                                                    |            |  |        |           |  |  |  |  |   |  |
|                                                                                                    |            |  |        |           |  |  |  |  |   |  |
|                                                                                                    |            |  |        |           |  |  |  |  |   |  |
|                                                                                                    |            |  |        |           |  |  |  |  |   |  |
|                                                                                                    |            |  |        |           |  |  |  |  |   |  |
|                                                                                                    |            |  |        |           |  |  |  |  |   |  |
|                                                                                                    |            |  |        |           |  |  |  |  |   |  |
|                                                                                                    |            |  |        |           |  |  |  |  |   |  |
|                                                                                                    |            |  |        |           |  |  |  |  |   |  |
|                                                                                                    |            |  |        |           |  |  |  |  |   |  |
|                                                                                                    |            |  |        |           |  |  |  |  |   |  |
|                                                                                                    |            |  |        |           |  |  |  |  |   |  |
|                                                                                                    |            |  |        |           |  |  |  |  |   |  |
|                                                                                                    |            |  |        |           |  |  |  |  |   |  |
|                                                                                                    |            |  |        |           |  |  |  |  |   |  |
|                                                                                                    |            |  |        |           |  |  |  |  |   |  |
|                                                                                                    |            |  |        |           |  |  |  |  |   |  |
|                                                                                                    |            |  |        |           |  |  |  |  |   |  |
|                                                                                                    |            |  |        |           |  |  |  |  |   |  |
|                                                                                                    |            |  |        |           |  |  |  |  |   |  |
|                                                                                                    |            |  |        |           |  |  |  |  |   |  |
|                                                                                                    |            |  |        |           |  |  |  |  |   |  |
|                                                                                                    |            |  |        |           |  |  |  |  |   |  |
|                                                                                                    |            |  |        |           |  |  |  |  |   |  |
|                                                                                                    |            |  |        |           |  |  |  |  |   |  |
|                                                                                                    |            |  |        |           |  |  |  |  |   |  |
|                                                                                                    |            |  |        |           |  |  |  |  |   |  |
|                                                                                                    |            |  |        |           |  |  |  |  |   |  |
|                                                                                                    |            |  |        |           |  |  |  |  |   |  |
|                                                                                                    |            |  |        |           |  |  |  |  |   |  |
|                                                                                                    |            |  |        |           |  |  |  |  |   |  |
|                                                                                                    |            |  |        |           |  |  |  |  |   |  |
|                                                                                                    |            |  |        |           |  |  |  |  |   |  |
|                                                                                                    |            |  |        |           |  |  |  |  |   |  |
|                                                                                                    | 3 µm / Div |  |        |           |  |  |  |  |   |  |
|                                                                                                    |            |  |        |           |  |  |  |  |   |  |
|                                                                                                    |            |  |        |           |  |  |  |  |   |  |
|                                                                                                    |            |  |        |           |  |  |  |  |   |  |
|                                                                                                    |            |  |        |           |  |  |  |  |   |  |
|                                                                                                    |            |  |        |           |  |  |  |  |   |  |
|                                                                                                    |            |  |        |           |  |  |  |  |   |  |
|                                                                                                    |            |  |        |           |  |  |  |  |   |  |
|                                                                                                    |            |  |        |           |  |  |  |  |   |  |

图 5.15 单测点样本查询分析

> 点击"趋势曲线"可以曲线形式分析样本数据,如图 5.16 所示;

![](_page_54_Figure_5.jpeg)

图 5.16 单测点样本趋势曲线分析

<sup>(3)</sup> 多测点趋势分析:与连续数据分析的多点趋势分析图一致。

### <span id="page-55-0"></span>**5**.频率测试

频率测试界面如图 5.25 所示:

![](_page_55_Figure_2.jpeg)

图 5.25 频率测试

频率测试步骤如下:

- > 正洗择测试点;
- > 选择采集器类型和连接方式及参数;
- 选择采集通道;
- > 设置使用的传感器类型和灵敏度;
- > 设置采集输出数据类型;
- > 设置采样样本长度和采样频率;
- > 设置幅值触发阈值和预采样样本长度;
- > "启动测试",将连接采集器,设置采集器工作干频率测试模式;
- > 此时可锤击测试目标,当测试目标振动幅值达到设置的阈值时,采集器 开始连续采样,直到整个样本采样结束;
- 采集器上传采集样本结果数据,界面上将显示样本波形、频谱等信息;
- 若信号幅值一直达不到阈值,则采样过程会一直等待,可使用"停止测试" 终止该次测试过程,调整采样参数后,可再次进入频率测试过程。
- > 若采样结果数据满足要求,可点击"保存结果"将样本数据存贮入库,供 事后分析。